# egs sample user code rucce nairrie Response calculation of NaI detector(Draft, July 28, 2004)

Hideo Hirayama and Yoshihito Namito

KEK, High Energy Accelerator Research Organization - Oho Tsukuba Ibaraki - Japan

# Contents

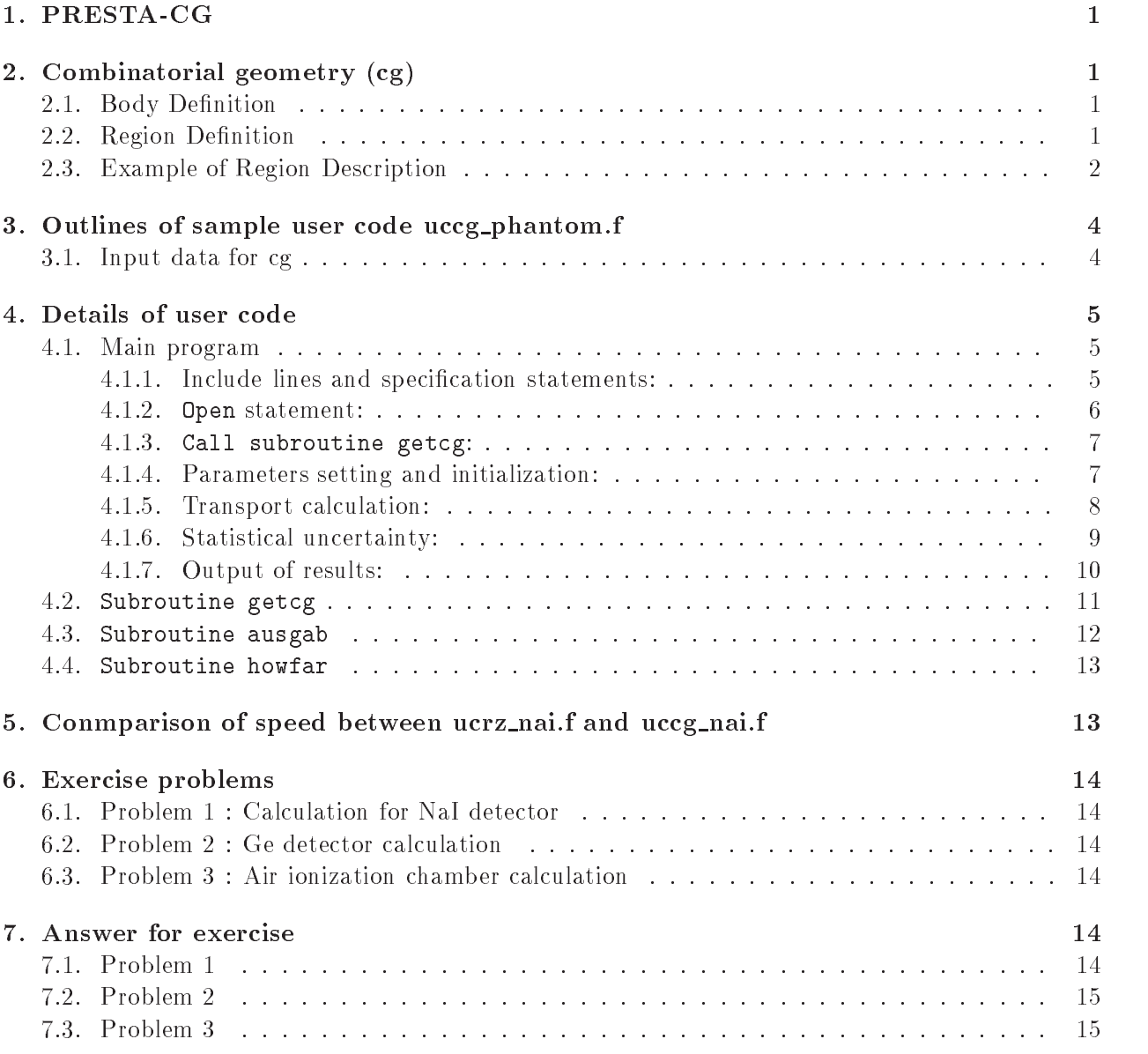

# 2. Combinatorial geometry  $(cg)$

- Body Denition

Following bodies are supported in PRESTA
CG

- Rectangular Parallel
piped RPP

Specify the maximum and minimum values of  $x - y - z$ , and z-coordinates that bound a rectuangular parallel
piped whose six sides are perpendicular to the coordinate axis

- 2. Sphere (SPH) Specify the components of the radius vector  $V$  to the center of sphere and the radius R of the sphere
- 3. Right Circular Cylinder (RCC) Specify the components of a radius vector  $V$  to the center of one base, the components of a vector  $H$  from the center of that base to the other base, and the radius of the cylinder.
- 4. Truncated Right Angle Cone (TRC) Specify the components of a radius vector  $V$  to the center of one base, the components of a vector <del>as</del> and the center of that base to the center of the and that and the other base and the radi  $R2$  of the lower and upper bases, respectively.
- 5. Torus (TOR)

Specify the components of a radius vector  $V$  to the center of the torus, and the torus is congured parallel to one of the axis R-the axis R-the axis R-the axis R-the center of the center of torus and the center of the center of the center of the center of the center of the center of the center of the center of center of tube, and  $R2$  is the radius of the tube. Also, input the direction number of torus  $\alpha$  and  $\alpha$  -  $\alpha$  -  $\$ for the calculation of a part of torus For the calculation of complete torus set - and  $\theta$ 2=2*pi*, respectively.

| Body Type  | $\ln p. \#$ | Real Data defining Particular Body |                |     |                     |    |      |
|------------|-------------|------------------------------------|----------------|-----|---------------------|----|------|
| <b>RPP</b> | #           | Xmin                               |                |     | Xmax Ymin Ymax Zmin |    | Zmax |
| <b>SPH</b> | #           | Vх                                 | V v            | Vz  | R                   |    |      |
| <b>RCC</b> | #           | Vх                                 | Vv             | Vz  | Нx                  | Нv | Нz   |
|            |             | R.                                 |                |     |                     |    |      |
| <b>TRC</b> | #           | Vх                                 | V v            | Vz. | Нx                  | Нv | Ηz   |
|            |             | R1                                 | R <sub>2</sub> |     |                     |    |      |
| <b>TOR</b> | #           | $V_{X}$                            | Vv             | Vz  | R 1                 | R2 |      |
|            |             | θ1                                 | A2             | n   |                     |    |      |

Table - Data required to describe the control of the control of the control of the control of the control of th

# 2.2. Region Definition

The basic technique for description of the geometry consists of defining the location and shape of the various zones in term of the intersections and unions of the geometric bodies A special operator notations involving the symbols  $(+)$ ,  $(-)$ , and  $(OR)$  is used to describe the intersections

Please see Appendix A of  $JNC$   $INL410$  2002-001 by T. Torii and T. Sugita|T.

and unions. These symbols are used by the program to construct information relating material descriptions to the body definitions.

If a body appears in a region description with a  $(+)$  operator, it means that the region being described is wholly contained in the body. If a body appears in a region description with a  $(-)$ operator it means that the region being described is wholly outside the body If body appears with an (OR) operator, it means that the region being described includes all points in the body. OR may be considered as a union operator. In some instances, a region may be described in terms of subregion lumped together by (OR) statements. Subregions are formed as intersects and then the region is formed by union of these subregions. When  $(OR)$  operators are used there are always two or more of them, and they refer to all body numbers following them, either  $(+)$  or  $(-)$ . That is, all body numbers between "OR's" or until the end of the region cards for that region are intersected together before OR's are performed.

#### Example of Region Description

Consider an ob ject composed of a sphere and a cylinder as shown in Fig - To describe the ob ject one takes a spherical body penetrated by a cylindrical body see Fig - If the materials in the sphere and cylinder are the same, then they can be considered as one region, say region is the description of region in the contract of regions of  $\mathbb{R}^n$ 

$$
I = +2OR + 3.
$$

This means that a point is in region I if it is either body  $2$  or inside body  $3$ .

If different material are used in the sphere and cylinder, then the sphere with a cylindrical hole in it would be given a different region number (say J) from one cylinder  $(K)$ .

The description  $\mathcal{L}(\mathbf{A})$  and description  $\mathcal{L}(\mathbf{A})$  would be figure  $\mathcal{L}(\mathbf{A})$  and description  $\mathcal{L}(\mathbf{A})$ 

$$
J = +2 - 3.
$$

This means that points in region J are all those points inside body 2 which are not inside body 3. The description if region K is simply (Fig. 2e):

$$
K=+3.
$$

That is, all points in region K lie inside body 3.

Combination of more than two bodies and similar region descriptions could contain a long string of  $(+)$ ,  $(-)$ , and  $(OR)$  operators. It is important however to remember that every spatial point in the geometry must be located in one and only one region

As a more complicated example of the use of the (OR) operator, consider the system shown in Fig. 2 consisting of the shared region A and the unshared region B. These regions can be described by the two BOXs bodies -  $\mathbb{R}$  and the region description would be region description would be region would be

$$
A = +1 + 2
$$

and

$$
B = +3 - 1OR + 3 - 2.
$$

Notice that OR operator refers to all following body numbers until

the next OR operator is reached

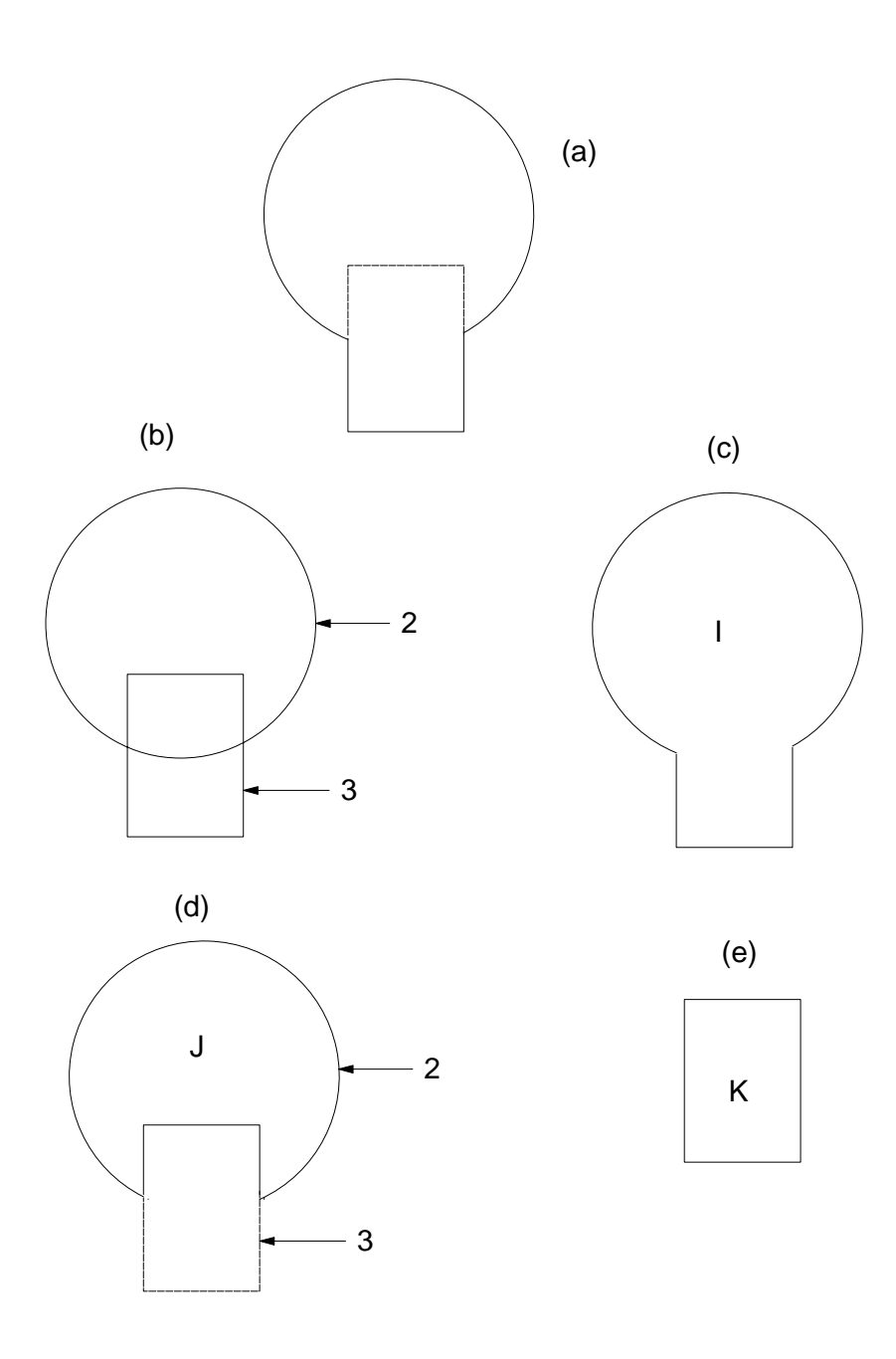

Figure - Examples of Combinatorial Geometry Method

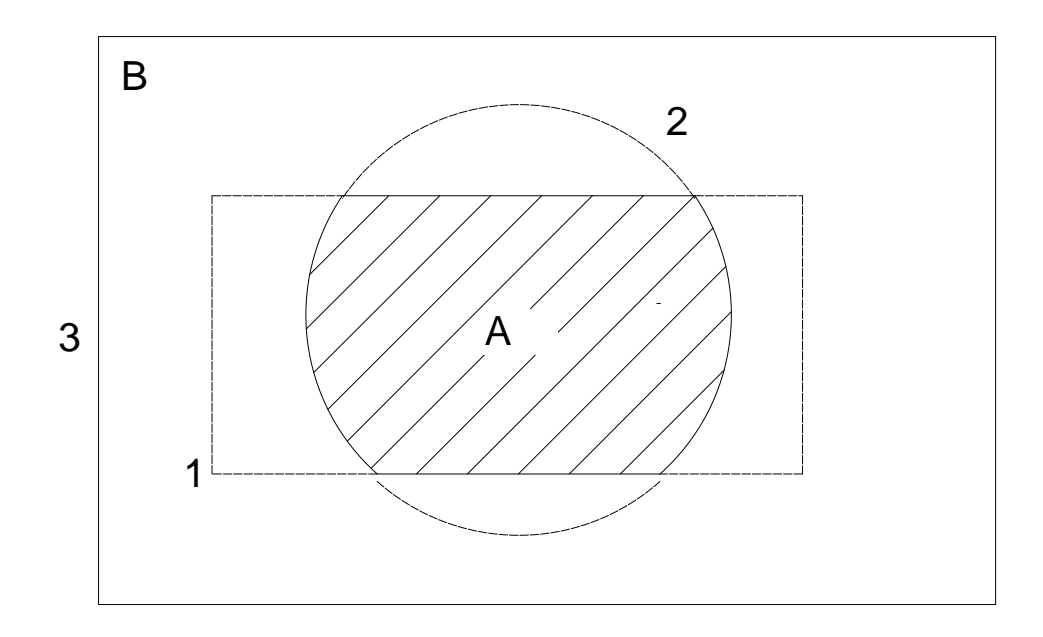

Figure 2: Use of OR operator.

# 3. Outlines of sample user code uccg-phantom.f

uccg\_nai.f is the egs5 user code to calculate the same problem with ucrz\_nai.f using cg. Input data of cg are written at the top of the input data from unit 4.

#### - Input data for cg

Each region is defined by cylinder and planes in ucrz\_nai.f. On the other hand, in uccg\_nai.f, each region is defined by the combination of various size of cylinder in Fig. 3.

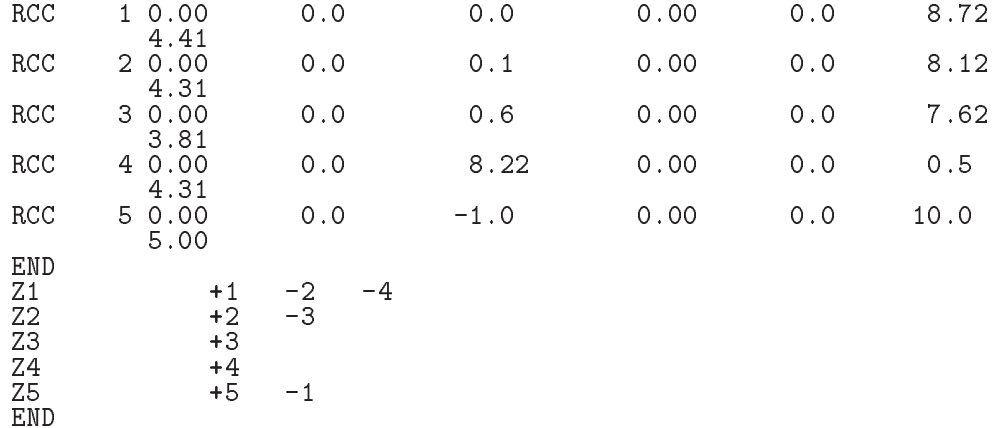

The input data for this geometry can be written as follows.

- - Source photon energy is sampled by using data read from unit 4 at subroutine getcg.
	- Mev a metal photon in the center of detector of detectors and detectors of detectors of detectors of detectors

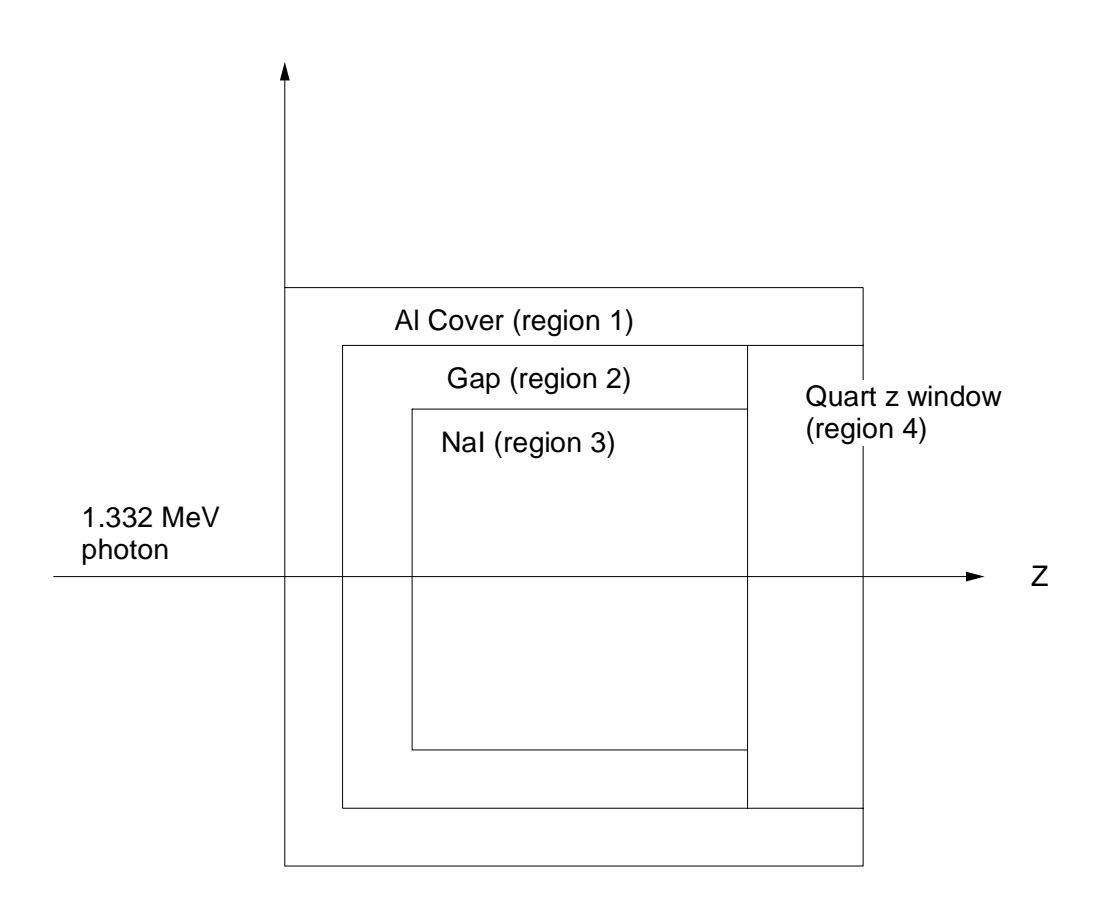

Figure 3: Geometry of uccg\_nai.f

- 2. Results obtained
	-
	- Material assignment to each region

R

- Peak and total efficiency
- Pulse height distribution
- Spectra of photon, electron and positron entering to NaI from outside

# Details of user code

#### e main programme and provided and a series of the series of the series of the series of the series of the series of the series of the series of the series of the series of the series of the series of the series of the seri

-- Include lines and specication statements egs is written in Fortran The size of arguments is defined at other files and included by using 'include line'. Various commons used inside egs5 are also included by the same way. Include files related directory with egs5 are put on the sub-directory ('include' directory) of egs5 directory (currently egs5.0). Those for each user including geometry related are put on the subdirectory ('user auxcommon' directory) of user directory (currently kek sample). These files are linked by running egs5run script.

This is the most different feature with EGS4 at which the side of arguments can be modified inside an user code with Mortran macro If it is necessary to modify the side of arguments used in egs5, you must modify the related parameter in 'egs5.0/include/egs5\_h.f'. The parameters related to each user are defined in 'kek\_sampl/user\_auxcommons/aux\_h.f'.

First parts is include lines related egs5.

### implicit none

```
\ddot{i}\mathbf{I}! Main EGS "header" file
                    include 'include/egs5_h.f'
                     include 
includeegs	edge-
f

                     include the contract of the contract of the contract of the contract of the contract of the contract of the co
                     includes and include the complete of the complete state of the complete state of the complete state of the complete state of the complete state of the complete state of the complete state of the complete state of the compl
                     include the contract of the contract of the contract of the contract of the contract of the contract of the contract of the contract of the contract of the contract of the contract of the contract of the contract of the co
                     include the contract of the contract of the contract of the contract of the contract of the contract of the contract of the contract of the contract of the contract of the contract of the contract of the contract of the co
                     include the contract of the contract of the contract of the contract of the contract of the contract of the co
                     include 
includerandomm-
f
```
include 
includeegs h-f is always necessary Other parts are only necessary when vari ables including at each common are used inside the main program.<sup>†</sup>

Next is include lines not directly related to egas5 like geometry related.

```
Ţ
 Auxiliary
code COMMONs
              include 'user_auxcommons/aux_h.f'
                                                                                          - Auxiliary and the continue there is
              include the common common production of the common common common common common common common common common com
              include a serauxcommonsetaly-beneficially-beneficially-beneficially-beneficially-beneficially-beneficially-beneficially-beneficially-beneficially-beneficially-beneficially-beneficially-beneficially-beneficially-beneficiall
              include the common commonstration of the common common common common common common common common common common
              include 
userauxcommonslines-
f

              <u>include in the common common providence</u> in the common common common common common common common common common c
              include 'auxcommons/etaly2.f'
                                                                                          . Added SJW for energy balance
              ___________________
\begin{array}{c} \hline \end{array} cg related COMMONs
Ţ
                    _______________
              include the common common property and contract the contract of the contract of the contract of the contract o
              include a serange of the serange of the series of the series of the series of the series of the series of the s
              include a serauxcommon and the series of the series of the series of the series of the series of the series of
              <u>includes and include the months of the sections of</u>
              include a serauxcommonscreen and the series of the series of the series of the series of the series of the series of the series of the series of the series of the series of the series of the series of the series of the ser
              include a serauxcommonscence and the first commonscence and the first commonscence and the first commonscence o
```
Next etaly-f is the semi
egs common and put at the egs -auxcommons directory The last include statements are related to cg

common used inside the user code is defined next.

include the common common property and continued the continuum of the continuum of the continuum of the continuum of the continuum of the continuum of the continuum of the continuum of the continuum of the continuum of the

```
common/totals/ \qquad \qquad Yariables to score
* depe(20), faexp, fexps, imode, ndet, nreg
real*8 depe, faexp, fexps
 integer imode, ndet, nreg
```
By implicit none at the top, it is required to declare all data by a type declaration statement.

-community and the the top of the top of the the top of the the top of the top of the top of the top of the top of the top of the top of the top of the top of the top of the top of the top of the top of the top of the top used in the user code. Due to the new feature that pegs is called inside each user code, it must be careful to the unit number used. The unit number from 7 to 26 are used inside 'pegs' and close at the end of 'pegs'. These units, therefore, must be re-open after calling pegs. It is better not to use these unit in the user code

```
Ţ
                   Open files
\mathbf{I}epenUnit for the contract of the contract of the contract of the contract of the contract of the contract of t
                   egs is a state of the contract of the contract of the contract of the contract of the contract of the contract of the contract of the contract of the contract of the contract of the contract of the contract of the contract
```
<sup>&</sup>lt;sup>†</sup>This is corresponding to COMIN macros in EGS4.

4.1.3. Call subroutine getcg: Call subroutine geomgt to read cg input data and output cg related information.

Next subroutine is called to clear various counter parameters.

Subroutine getcg which is called next is the new subroutine used to run pegs as a part of user code and call subroutine hatch.

In the subroutine getcg, material used, egs5 cut-off energy, various option flag, geometry related data etc. will be set by reading data from unit 4.

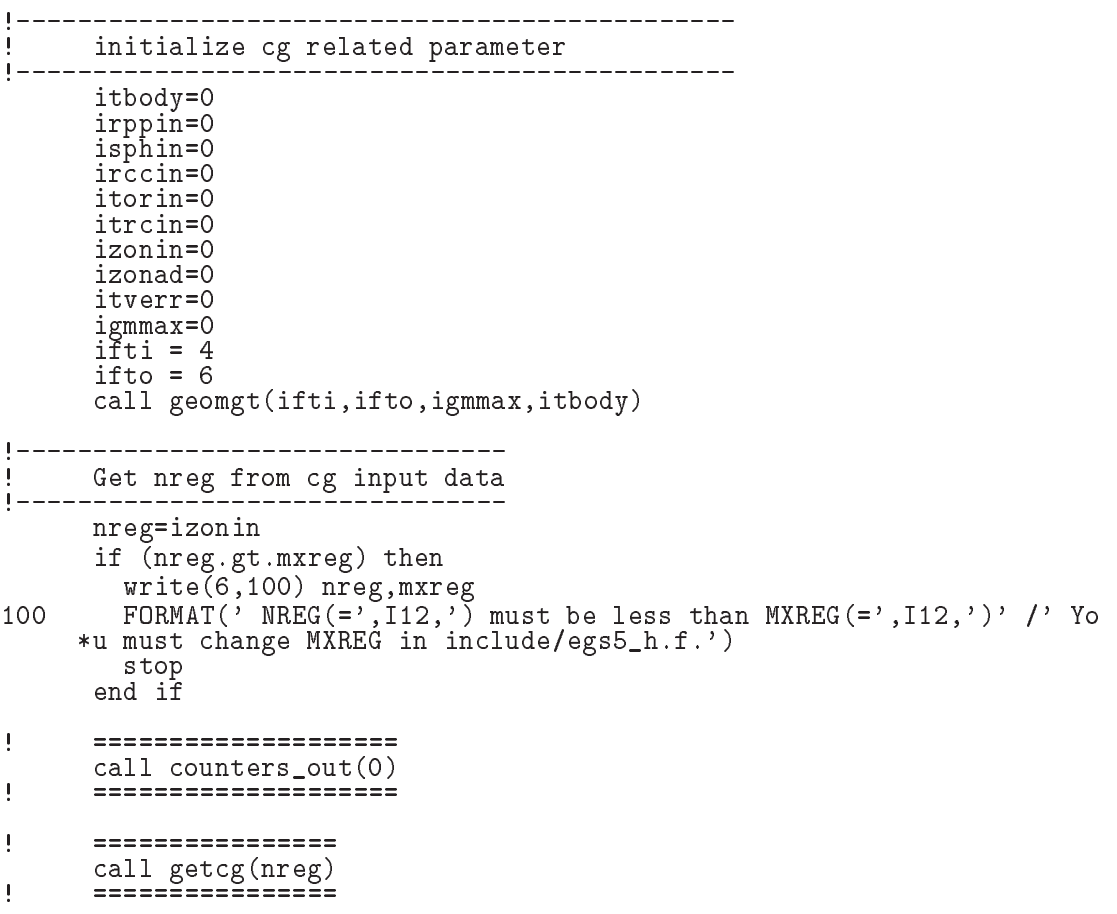

4.1.4. Parameters setting and initialization: If uin=vin=win=0.0, isot is set to 1 as the flag for isotropic source.

An energy bin width is calculated from an incident kinetic energy and the number of bin.

Number of histories per batch (ncaspb) is calculated from batch number (nbatch) and number of histories (ncases). The uncertainty of calculated result is estimated from the deviation between the results at each batch.

ndet=1

```
J.
 Set isotropic source flag if uin=vin=win=0
\overline{\phantom{a}}\mathbf{I}isot=0
                         ! monodirectional
     if (uin+vin+win.eq.0.0) isot=1
     Energy bin width
Ţ
     deltae=ekein / 50
Ţ
     Zero the variables
     dep = 0.00pef=0.00ter=0.00
```

```
do j	
                      phJ-
D
                      do na do na do na do na do na do na do na do na do na do na do na do na do na do na do na do na do na do na do
                            spectrum in the contract of the contract of the contract of the contract of the contract of the contract of the
                            spendj-
D
                            spectral contracts of the contracts of the contracts of the contracts of the contracts of the contracts of the
                     end do
                end do
Set number of batch and histories per batch and histories per batch and histories per batch and histories per
                ncas encases in the new particles.
```
Subroutine shower is called ncasepb times at each batch and repeated nbatch times

Source energy is sampled based on the data read from unit 4 at subroutine getcg.

If some energy deposited at NaI, adds weight as total efficiency. If its energy is larger than  $99.9\%$  of source kinetic energy, treat as total absorption peak and adds weight as peak efficiency. Bin number corresponding absorbed energy is calculated to assign pulse height

Average values for all variables are calculated at each batch

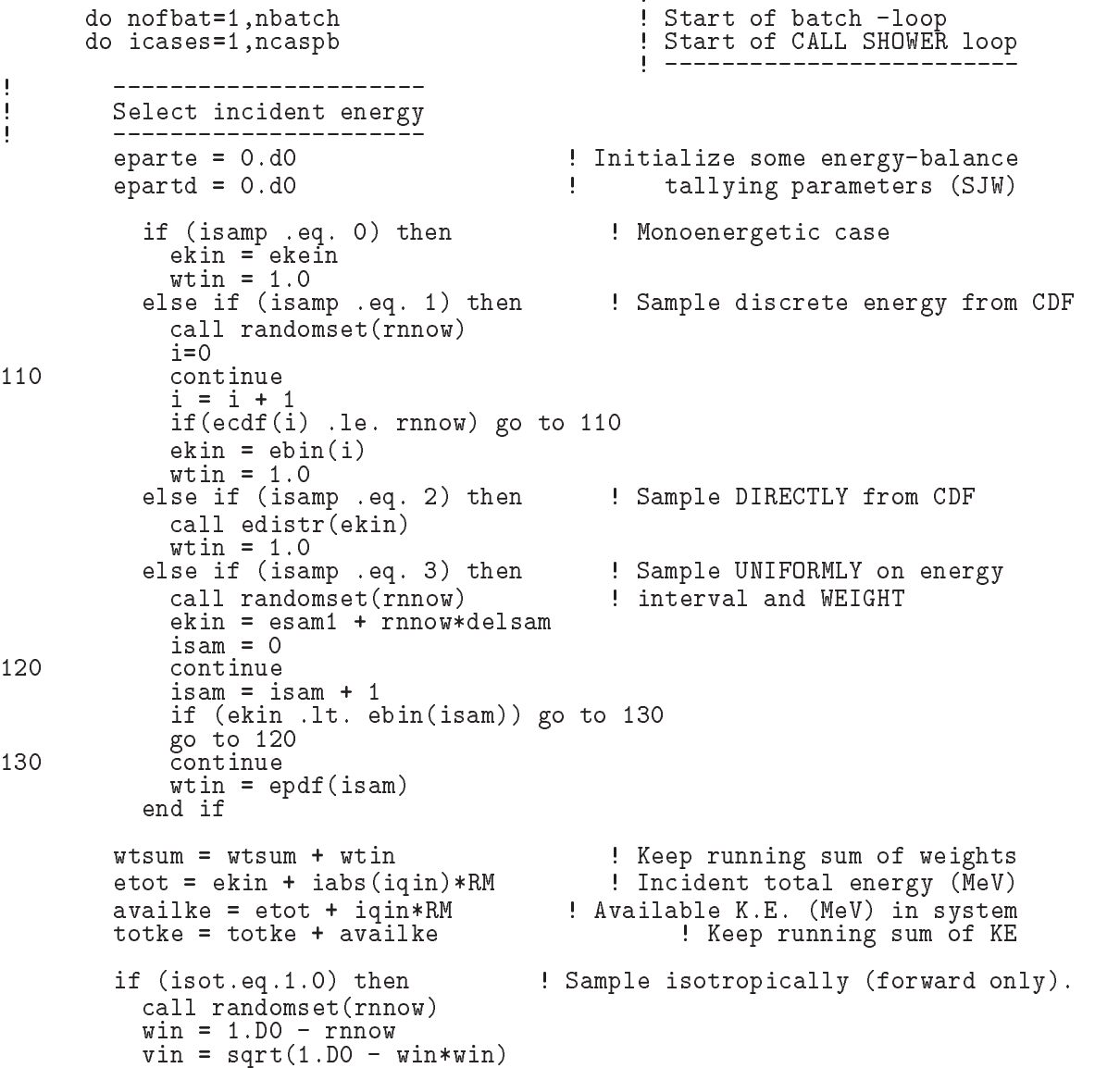

```
\mathbf{I}\mathcal{L} and the structure comes first NWRITE or NLINES which which we need that \mathcal{L}----------------------
             if natural intervals of the state \mathbf{r}write etotaty in the control of the control windows in the control of the control of the control of the control 
140
Formation in the contract of the contract of the contract of the contract of the contract of the contract of the contract of the contract of the contract of the contract of the contract of the contract of the contract of t
Ţ
             call shower iqinetotxinyinzinuinvinwinirinwtin
\mathbf{I}Ţ
            Added for energy balance tests (SJW)
             if a separate in the separate in the separate in the separate in the separate in the separate in the separate in the separate in the separate in the separate in the separate in the separate in the separate in the separate
                write(6, 150) icases, eparte, epartd
	 FORMAT
Error on  
I
 Escape  
F-

 Deposit  
F-

             endif
 If some energy is deposited inside detector add pulse
height
\begin{array}{c} \hline \end{array}and efficiency.
           if depends on the second contract of the second contract of the second contract of the second contract of the
              ie = \text{deepe}/\text{del}tae + 1
               \blacksquare \blacksquare \blacks 	 ie  	
               phiephiewtin
               ekinger ekineme i steatste gen met de med ekineme om de verskeiden om de verskeiden om de verskeiden om de verskeiden om de verskeiden om de verskeiden om der verskeiden om der verskeiden om der verskeiden om der verskeide
               depe  -
D
            end if
            ncount = ncount + 1 (Count total number of actual cases
                                            =======================
\mathbf{I}if it is a call swatch of the call swatch in the call swatch of the call of the call of the call of the call o
                                             =======================
                                                                              l ------------------------
          end do the contract of CALL SHOWER loop and contract the contract of CALL SHOWER loop and \mathbb{R}^nŢ
     Calculate average value for this BATCH
          do iedzīvotājiem par atstāvīgiem iedzīvotājiem iedzīvotājiem iedzīvotājiem iedzīvotājiem iedzīvotājiem iedzīvo
             phpbienofbat  phie ncaspb
             phie-
D
          end do
         pefpb(nofbat)=pef / ncaspb
         tefpb(notbat)=tef /ncaspb<br>pef=0.D0pef-
D
         do nd=1, ndet
             do ie	
                sppp\ddot{o}(nd, ie, nofbat)=spg(nd, ie)/ncaspb !photon spectrum
                speph(nd, ie, nofbat)=spe(nd, ie)/ncaspb !electron spectrum
                spppb(nd,ie,nofbat)=spp(nd,ie)/ncaspb !positron spectrum
                 spgndie-
D
                 spendie-
D
                 sppndie-
D
             end do
         end do
                                                                                   _________________
          end do batch loop and the batch loop of batch loop and do batch loop and do batch loop and do batch loop and d
```
4.1.6. Statistical uncertainty: The uncertainty of obtained,  $x$ , is estimated using the method

- Assume that the calculation calls for  $N$  "incident" particle histories.
- Split the N histories into <sup>n</sup> statistical batches of N-<sup>n</sup> histories each The calculated quantity for each of these batches is called  $x_i$ .
- Calculate the mean value of  $x$ :

**I** 

$$
\overline{x} = \frac{1}{N} \sum_{i=1}^{n} x_i
$$
\n<sup>(1)</sup>

• Estimate the variance associate with the distribution of the  $x_i$ :

$$
s_x^2 = \frac{1}{n-1} \sum_{i=1}^n (x_i - \overline{x})^2 = \frac{1}{n-1} \sum_{i=1}^n (x_i^2 - \overline{x}^2)
$$
 (2)

• The estimated variance of  $\bar{x}$  is the standard variance of the mean:

$$
s_x^2 = \frac{s_x^2}{n} \tag{3}
$$

 $\bullet$  Report FSD(fractional standard deviation) as the statistical error:

$$
\text{FSD} = s_{\overline{x}} / \overline{x} \tag{4}
$$

- Output of results After nishing all histories obtained results are analyzed and written on output file. Average values and their statistical uncertainty FSD are calculated form the average results per batch

```
! Calculate average and its deviation<br>! -----------------------------------
\begin{array}{c} \hline \end{array}\begin{array}{c} \rule{0pt}{2.5ex} \rule{0pt}{2.5ex} \rule{0_______________
J,
               Peak efficiency
J
               desci2 = 0.00avpe  -
D
               do je je se je se vredel na vredel na vredel na vredel na vredel na vredel na vredel na vredel na vredel na vr
                    avpe = avpe + \text{pefpb}(j)/\text{nbatch}desci2 = desci2 + pefpb(j)*pefpb(j)/nbatch
               signed that is a straight and the straight of the straight of the straight of the straight of the straight of t
               avpe  avpe-

              \overline{\text{write}}(6, 21\overline{0}) avpe, sigpe
               s = s is significant in the signal state s210
 FORMAT
 Peak efficiency 
G	-

G	-

\mathbf I Total efficiency
\mathbf{I}do j = 1, nbatch
                    avte = avte + tefpb(j)/nbatch
                    desci2 = desci2 + tefpb(j)*tefpb(j)/nbatch
               sigte state in the state of the state of \mathcal{S}avte = avte*100.0sigte in the signal state of the signal state of the signal state of the signal state of the signal state of the signal state of the signal state of the signal state of the signal state of the signal state of the signal st
               write aver a version av en version av de la segunda de la segunda de la segunda de la segunda de la segunda de
220
Formation is a constant of the constant of the constant of the constant of the constant of the constant of the constant of the constant of the constant of the constant of the constant of the constant of the constant of the
                        ! Pulse height distribution<br>! --------------------------
Ţ
               ---------
```

```
230write
essen and the state of the product of the contract of the state of the state of the state of the state of the s
           do ie=1.50elowe elektronic was a series of the contract of the contract of the contract of the contract of the contract of the contract of the contract of the contract of the contract of the contract of the contract of the contract 
              eup=deltae*ie
               ekein geheune gegen de een de
               available to the control of the control of the control of the control of the control of the control of the con
              do j = 1, nbatch
                  avph = avph + phpb(ie,j)/nbatchdesci2 = desci2 + phpb(ie,j)*phpb(ie,j)/nbatchsign  state  state  state  state  state  state  state  state  state  state  state  state  state  state  state
              avph = avph/deltaesigph= sigph/deltae
              write(6, 240) eup, avph, sigph
240 FORMAT
 E upper
edge 

G-

 MeV 
G	-

G	-

                            ' counts/MeV/incident');
         \astend do
```

```
990 continue
```
Spectra of particles incident on NaI detector are also analyzed and output

### 4.2. Subroutine getcg

Subroutine getcg used to define material used, its density, egs5 cut-off energy, various optional flag applied to each region, data for source particle etc. and call subroutine hatch. The data read from unit 4 are as follows.

- 
- $\mathbf{r}$
- 2. Record 2: Number of media in problem (nmed)
- r in die de lines in die de lines is die het die het die het die het die het die het die het die het die het d
- 4. Record 4 : Set material for region from irlinl to ielinh. medtmp: material number  $rhotmp$ : If  $rhotmp=0.0$ , the default value for that medium is used. ecutin, pcutin : KINETIC energy cutoffs for electrons and photons, respectively, in MeV. If  $> 0$ , ecut(i) and pcut(i) are set. Otherwise ae and ap are used (default). If medium not  following option is set to the regions above  o -on
- 5. Record  $4a$ : irlinl, irlinu, medtmp, rhotmp, ecutin, pcutin ipeangsw Switches for PE
angle sampling iedgesw K & L-edge fluorescence iraysw Rayleigh scattering ipolarsw Linearly
polarized photon scattering S /Z rejection incohrsw iprofrsw Doppler broadening mpacrsw electron impact ionization
- 6. Record  $5:$  Incident X, Y, Z coordinates (cm) (xin, yin, zin)
- 7. Record 6 : Incident region
- Record Incident direction cosines uinvinwin If uinvinwin it means isotropic SOUTCE
- Record Starting random number seeding If ix is set to  $\mathbf{I}$  is set to -  $\mathbf{I}$  is set to -  $\mathbf{I}$  is set to -  $\mathbf{I}$ If it is set to  $\mathbf{X} = \mathbf{X} \mathbf{X}$  is set to -  $\mathbf{X} = \mathbf{X} \mathbf{X}$  is set to -  $\mathbf{X} = \mathbf{X} \mathbf{X}$
- And a Record of cases near the cord of cases near the cord of cases near the cord of cases near the cord of c
- -- Record - Kinetic energy MeV charge of incident beam and sampling switch If isamp a monoenergetic beam (ekein) will be used. Otherwise, a spectrum input must follow (Records -a through -b which will be sampled from discrete energy isamp- directly isamp or uniformly over the energy range (isamp $=$ 3) with weighting factor.
- $\mathbf{r}$  . Record  $\mathbf{r}$  for  $\mathbf{r}$  ,  $\mathbf{r}$  is a sequence when is a set  $\mathbf{r}$
- Record -b Only required when usampsee above ebini is the top
edge of each energy bin  $(MeV)$  and epdf(i) is the corresponding probability for the bin. For example, a cross section (mb) can be used for epdf (but do not divide it by  $dE$ ). The last card is a delimiter and showledge  $\mathbf I$  . The internal showledge is to nebin nebin nebin nebin nebin nebin nebin nebin nebin nebin nebin nebin nebin nebin nebin nebin nebin nebin nebin nebin nebin nebin nebin nebin nebin nebin neb calculated after the delimiter
- Record -- Switch for tracking events with swatch No -each interaction each step
- Record Switches for bremsstrahlung and pair production ANGLE SAMPLING and brems
strahlung SPLITTING
	- ibrdst=0 No (use default: theta= $m/E$ )  $ibrdst=1$ Yes (recommended) iprdst=0 No (use default: theta= $m/E$ )  $iprdst=1$ Yes (low-order distribution)  $iprdst = 2$  Yes (recommended)  $ibrspl=0$  No splitting
	- $ibrspl=1$ Apply splitting (nbrspl=splitting factor)
- Record Parameters used for charged particle transport estepeestepe

#### 4.3. Subroutine ausgab

Subroutine ausgab is a subroutine to score variables that user want to calculate.

Include lines and specification statements are written at first by the same way used at the main program

After the treatment related iwatch option, value of the stack number (np) is checked not to exceed the pre
set maximum value

When iarg  $< 5$ , absorbed energy at the region nreg (outside the system) and other regions are summed separately to check energy balance at each history

If the material number - NaI region absorbed energy per step is added as the energy deposition at the detector

If a particle enters to NaI region from outside, score energy information corresponding to each particle type

```
 Set some local variables
n
\begin{array}{c} \end{array}irl = ir(np)iq1 = iq(np)edepwt = edep*wt(np)\overline{\phantom{a}} Keep track of energy deposition for conservation purposes
Ţ
          if is a contract of the contract of the contract of the contract of the contract of the contract of the contract of
            esum(iql+2,irl,iarg+1) = esum(iql+2,irl,iarg+1) + edepwtnsum(iql+2,irl,iarg+1) = nsum(iql+2,irl,iarg+1) + 1 added SJW for particle by particle energy balance
\blacksquareifirmal contracts of the contracts of the contracts of the contracts of the contracts of the contracts of the contracts of the contracts of the contracts of the contracts of the contracts of the contracts of the contracts 
                eeparte = eparte + edepwt
             else
                epartd = epartd + edepwt
            endif
         end if
```

```
\mathbf{I}\mathbf{I} Score energy deposition inside NaI detector
J
                                 ---if medicines are the contract of the contract of the contract of the contract of the contract of the contract o
              \texttt{deepe} = \texttt{deepe} + \texttt{edepwt} Score particle information if it enters from outside
\mathbf{I}---------------------------------
              if is a contract of the contract of the contract of the contract of the contract of the contract of the contract of the contract of the contract of the contract of the contract of the contract of the contract of the contra
                  if it is the contract of the contract of the contract of the contract of the contract of the contract of the c
                     ie = e(np)/deltaleltae +1
                      ifie -
gt-
 	 ie  	
                     spg(1,ie) = spg(1,ie) + wt(np)! electron
                  elseif is a constant of the constant of the constant of the constant of the constant of the constant of the co
                      ie ie de verspronken en de en de verspronken en de verspronken en de verspronken en de verspronken en de versp
                      if it is a strategies of the contract of the contract of the contract of the contract of the contract of the contract of the contract of the contract of the contract of the contract of the contract of the contract of the 
                     spe(1,ie) = spe(1,ie) + wt(np)else in the set of the positron
                     ie = (e(np) - RM)/deltaledtae +1
                      ie en en de la construcción de la construcción de la construcción de la construcción de la construcción de la
                      ifie -
gt-
 	 ie  	
                     spp(1,ie) = spp(1,ie) + wt(np)end if
              end if
          end if
J
             Print out stack information for limited number cases and lines
\mathbf{I}if ncounter and and-ilines in the number of the number of the number of the number of the number of the number of the number of the number of the number of the number of the number of the number of the number of the number
              write(6, 101) e(np), x(np), y(np), z(np), u(np), y(np),iql, irl, iarg
 For the state of the state of the state of the state of the state of the state of the state of the state of the
          end if
            Print out particle transport information if switch is turned on
                              . _ _ _ _ _ _ _ _ _ _ _ _ _
                                                       .<br>----------------------
Ţ
                                            -------------------------
           if it is in the called and the company of the contract of the contract of the contract of the contract of the c
\begin{array}{c} \hline \end{array}===============
          return
           end
```
### 4.4. Subroutine howfar

in uccg nai-f

At subroutine howfar a distance to the boundary of region is checked If the distance to the boundary is shorter than the distance to the next point, the distance to the next point is replaced with the distance to the boundary and new region irnew is set to the region number to which particle will enter

If ideisc is set to -definite to stop following will be done in this substitution  $\mathbf{M}$ Calculation to a distance to the boundary is done by using the various subroutines related cg

### 5. Conmparison of speed between ucrz\_nai.f and uccg\_nai.f

Cg geometry is suitable to treat a complex geometry than the cylinder
plane geometry etc On the other hand can provide more computations and computations  $\mathbf{f}(\mathbf{t})$  and  $\mathbf{f}(\mathbf{t})$ than ucrz\_nai.f for the same problem.<sup>†</sup>

<sup>&</sup>quot;Sppedup for UG almost about 1.3 in this case, whic uses relatively small number of bodies, was provided by T. Sugita

# Exercise problems

Study variation by changing input data at the following cases

- 1. Change the source to 0.002 Mey photons from THCs.
- $\Delta$ . Unange source energy to 1.175 and 1.552 mey photons from  $\sim$ CO.
- 3. Increase detector thickness twice for  ${}^{60}Co$  source.
- 4. Change to isotropic source for  $137Cs$ .

### 6.2. Problem 2 : Ge detector calculation

Change detector to Ge from NaI and compare its peak and total efficiencies with NaI detector of same size for  $^{137}Cs$  source.

 $6.3.$  Problem  $3:$  Air ionization chamber calculation

Unange detector to air at 20  $^{\circ}$  and 1 atm and calculate absorbed energy for  $^{++}$  Us source. Air  $^$ region have interesting and in the communication of the communication of the communication of the communicatio

Calculate output of this chamber Coulombsource using W
value of air and eVpair and the electron charge magnitude  $1.602 \times 10^{-11} \mathrm{C}/\mathrm{e}$ .

7.1. Problem 1

1. Cs source

- change interest and it is the set of units of the set  $\pi$
- s parts wee<sub>l</sub> as the dierent and all all assign assign as the diepension assign as the legal assign as the legal
- $2.~^{60}Co$  source
	- common at lines of use of use of use and a properties of use of use  $\sim$
	- $\bullet$  Add following data after 36 lines.

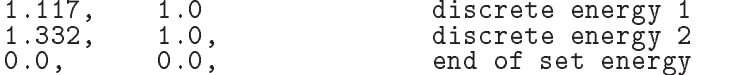

Save uccg nai-data as the dierent name and assign as the le name for unit

3. Increase NaI detector length twice for  ${}^{60}Co$ 

• Change cg-related data in data file created for above problem as follows.

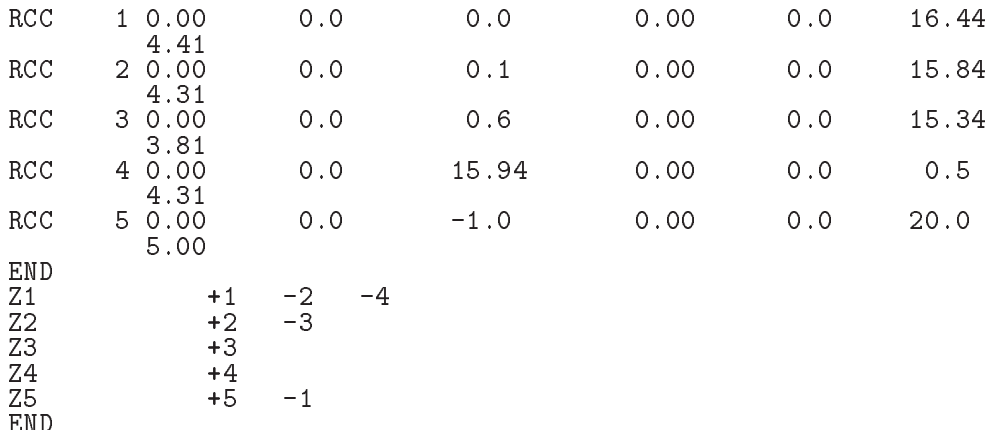

- $\bullet$  Save as the different name and assign as the file name for unit 4.
- 4. Point isotropic source
	- Change win value at line to  and ekein value to  at lines of uccg nai-data
	- s parts wee<sub>l</sub> as the dierent and all all assign assign as the diepension assign as the legal assign as the legal

- Replace NAI IAPRIM at  lines at uccg nai-data to GE IAPRIM
- Save uccg nai-data as the dierent name and assign as the le name for unit
- Replace NaI related data from to lines of uccg nai-inp to the following data

```
ELEM
    In the IAPrime fraction of the IAPrime fraction of the IAPrime fraction of the IAPrime fraction of the IAPrime fraction of the IAPrime fraction of the IAPrime fraction of the IAPrime fraction of the IAPrime fraction of the

                        IRAYLIBOUNDINCOHICPROFILM AND INTERNATIONAL SERVICE SERVICE SERVICE SERVICE SERVICE SERVICE SERVICE SERVICE SE
C<sub>F</sub>
    UP-START AND THE START AND THE START AND THE START AND THE START AND THE START AND THE START AND THE START AND
TEST<br>&INP
                           /END
    In the contract of the contract of the contract of the contract of the contract of the contract of the contract of the contract of the contract of the contract of the contract of the contract of the contract of the contrac
DECK
   &INP
                           /END
```
Save uccg nai-inp as the dierent name and assign as the le name for unit

### 7.3. Problem 3

- $\blacksquare$ .  $\blacksquare$  .  $\blacksquare$ 
	- add depepentual variable construction of the construction of the construction of the construction of the construction of the construction of the construction of the construction of the construction of the construction of t
	- Change write statement concerning geometry as follows.
	- Change write statement concerning detector as follows,

```
t \ncov=0.1rtcov-
                write the top of the top of the top of the top of the top of the top of the top of the top of the top of the t
\mathbf{F} and \mathbf{F} and \mathbf{F} and \mathbf{F} and \mathbf{F} are \mathbf{F} and \mathbf{F} and \mathbf{F} are \mathbf{F} and \mathbf{F} and \mathbf{F} are \mathbf{F} and \mathbf{F} and \mathbf{F} are \mathbf{F} and \mathbf{F} and \mathbf{F} are 
             \starexterned external parties, and p
             \star\mathbf{C} and \mathbf{C} this cover the cover the cover the cover the cover the cover the cover three cover the cover three cover three cover three cover three cover three cover three cover three cover three cover three cove

 Al cover side thickness
G-

 cm
```
• Add routines to calculate average absorbed energy and its FSD at air region.

```
_________________
         Absorbed energy in air
\mathbf{I}do je je se je se vremen na vremen na vremen na vremen na vremen na vremen na vremen na vremen na vremen na vr
            avab = avab + depepb(j)/nbatch
            desci2 = desci2 + depepb(j)*depepb(j)/nbatch
         sigable significations of the state of the state state of \mathcal{S}write(6, 210) avab, sigab
 FORMAT
 Absorbed energy in air 
G	-

G	-

 MeVphoton

         ava - ava - ava - ava - ava - ava - ava
         sigab - District - District - District - District - District - District - District - District - District - Dis
        write(6,215) avab, sigab
results are the contract of the contract of the contract of the contract of the contract of the contract of the
```
• Add avab, sigav to local variables as real\*8.

2. Make input data file for unit 4 as follows.

RCC  $10.00$  $0.0$  $0.0$  $0.00$  $0.0$ 7.82 3.81  $\overline{2}$ RCC  $0.00$  $0.0$  $0.1$  $0.00$  $0.0$ 7.72 3.92 **RCC**  $30.00$  $0.0$  $-1.0$  $0.00$  $0.0$  $10.0$ 5.00 **FND**  $Z1$  $+1$  $-2$  $Z2$  $+2$  $+\overline{3}$ Ζ3  $-1$ **END**  $0.\overline{662}$  MeV photon on Air ionization chamber<br>2 mmed nmed AIR-AT-NTP-IAPRIM  $median(j,1)$  (24A1)  $\begin{smallmatrix} \texttt{media}(j,2) \\ 1 & 0.0 \end{smallmatrix}$ AL-IAPRIM  $(24A1)$  $\overline{2}$  $\overline{0}$ .  $0.561$ A1 -1 1  $\frac{1}{2}$  $\circ$ 0 peang, edge, ray, pola, incoh, prof, impac<br>0.0 Air  $\mathbf{1}$ 0  $\circ$ 0  $\overline{2}$  $\mathbf{1}$  $\overline{0}$ .  $0.561$  $\mathbf{1}$  $\Omega$  $\mathbf 0$  $\Omega$  $\circ$  $\mathbf{1}$  $\Omega$ peang, edge, ray, pola, incoh, prof, impac  $\circ$ end of define  $0.0$  $0.0$ 0.0 xin, yin, zin 1 irin  $0.0$  $0.0$ 1.0 uin, vin, win  $\Omega$  $\Omega$ ixx, jxx 100000 ncases (I10)  $0.662$ 0  $\Omega$ ekein(mev),iqin,isamp  $\circ$ iwatch  $\mathcal{D}$  $\Omega$  $\mathbf{1}$  $\Omega$ ibrdst, iprdst, ibrspl, nbrspl  $0.20$  $0.10$ estepe and estepe2

3. Make data file for unit 25 as follows.

```
MIXT
ICPROF=0, IMPACT=0 /END
AIR-AT-NTP-IAPRIM
                           AIR-GAS
N O AR
ENER
&INP AE=0.521, AP=0.010, UE=2.511, UP=2.0 / END
PWLF
&INP
      /END
DECK
&INP
      /END
ELEM
&INP IAPRIM=1, EFRACH=0.05, EFRACL=0.20.
     IRAYL=1, IBOUND=0, INCOH=0, ICPROF=0, IMPACT=0 /END
AL-IAPRIM
                           ÁL
AL
ENER
&INP AE=0.521, AP=0.010, UE=2.511, UP=2.0 / END
TEST
&INP
      /END
PWLF
&INP
      /END
DECK
&INP
      /END
```
# References

 -! T Torii and T Sugita Development of PRESTA
CG Incorprating Combinatorial Geometry in EGSPRESTA DIE IN DE VOLGEN IN DIE NUCLEAR OM DIE EERSTE DEUTSTE DE VOLGEN INSTITUTE DE VERSION INSTITUTE DE  $(2002)$ .

Appendix 1 Full listings of uccg\_nai.f

Organization ----------------------------- KEK High Energy Accelerator Research ---- u c c g n a i ---------| \*\*\*\*\*\*\*\*\*\*\*\*\*\*\*\*\*\*\*\*\*\*\*\*\*\*\*\*\* egs to the contract of the state of the state of the state of the state of the state of the state of the state o \*\*\*\*\*\*\*\*\*\*\*\*\*\*\*\*\*\*\*\*\*\*\*\*\*\*\*\*\*\*\*\*\*  $\star$ - This is a general User Code based on the cg geometry scheme -PROGRAMMERS: H. Hirayama<br>Radiation Science Center Applied Science Laboratory - $K = \{1, \ldots, n\}$  and  $\{1, \ldots, n\}$  and  $\{1, \ldots, n\}$  and  $\{1, \ldots, n\}$  and  $\{1, \ldots, n\}$  and  $\{1, \ldots, n\}$  and  $\{1, \ldots, n\}$  and  $\{1, \ldots, n\}$  and  $\{1, \ldots, n\}$  and  $\{1, \ldots, n\}$  and  $\{1, \ldots, n\}$  and  $\{1, \ldots, n\}$  and  $\{$   Oho Tsukuba Ibaraki 
  -Japan - Japan - Japan - Japan - Japan - Japan - Japan - Japan - Japan - Japan - Japan - Japan - Japan - Japan - Email hideohirayamakekjp - $\blacksquare$  . The substitution of  $\blacksquare$  . The set of  $\blacksquare$  . The set of  $\blacksquare$  . The set of  $\blacksquare$  . The set of  $\blacksquare$  . The set of  $\blacksquare$  . The set of  $\blacksquare$  . The set of  $\blacksquare$  . The set of  $\blacksquare$  . The set of  $\blacksquare$  . The by Nelson and James - Departure - In the Section and James - In the United States of the United States - In the U -\*\*\*\*\*\*\*\*\*\*\*\*\*\*\*\*\*\*\*\*\*\*\*\*\*\*\*\*\*\*\*\*\*\*\*\*\* The user Code and user Code requires a data in data in the complete file - and in the code of the code of the code of the code of the code of the code of the code of the code of the code of the code of the code of the code (e.g.,  $uccg$  nai.data) that is read by subroutine getcg (with instructions in its header). The following shows the geometry for instructions in its header The following shows the geometry for ucci <del>a bandaran a bandaran a bandaran a bandaran a bandaran a bandaran a bandaran a bandaran da bandaran a ba</del> Input data for CG geometry must be written at the top of datainput file This user code corresponds to ucnai
cgpmor for egs cg Geometry uccgnai example en andere en de statistiske kommen i de statistiske kommen i de statistiske kommen i de statistiske kommen i d  $+$  -Outer vacuum region outer vacuum regions and the contract of the contract of the contract of the contract of the contract of the contract of the contract of the contract of the contract of the contract of the contract of the contract of the c Al - Al - Al - Al - Al - Al - Al - Al - Al - Al - Al - Al - Al - Al - Al - Al - Al - Al - Al records and the contract of the contract of the contract of the contract of the contract of the contract of the Gap  $|$   $|$ <br>+--------+ +--- R=3.81 -Al Gap Nai Quartz - Al Gap Nai Quartz - Al Gap Nai Quartz - Al Gap Nai Quartz - Al Gap Nai Quartz - Al G  $.33$  MeV  $\begin{array}{c|c|c|c|c|c} & & & & \end{array}$   $\begin{array}{c|c|c|c} & & & & \end{array}$  $\sim$ photons in the contract of the contract of the contract of the contract of the contract of the contract of the and the stress of the stress of the stress of the stress of the stress of the stress of the stress of the stress of the stress of the stress of the stress of the stress of the stress of the stress of the stress of the stre implicit none \_\_\_\_\_\_\_\_\_\_ EGS5 COMMONs include includeegshf Main EGS header file includes include include include include include include include include include include include include inclu include 'include/egs5\_misc.f' includes includes include includes include include the included include include the included include include t  $include 'include/e{\gtrsim}s5$ \_switches.f'  $include 'include'/egs5\_uphiot.f'$ include includes include include include include include include its contract of the contract of the contract include includerandommf

```
-----------
       Auxiliary-code COMMONs
\overline{\phantom{a}}___________
                                                      ! Auxiliary-code "header" file
       include 'user_auxcommons/aux_h.f'
       include 'user_auxcommons/edata.f'<br>include 'user_auxcommons/etaly1.f'
       include 'user_auxcommons/instuf.f'
       include 'user_auxcommons/lines.f'<br>include 'user_auxcommons/lines.f'<br>include 'user_auxcommons/watch.f'
       include 'auxcommons/etaly2.f'
                                                 ! Added SJW for energy balance
        ------------------
\overline{1}cg related COMMONs
\overline{\phantom{a}}_____________
       include 'user_auxcommons/cg/tvalcg.f'
       include 'user_auxcommons/cg/zondta.f'
       include 'user_auxcommons/cg/rppdta.f'
       include 'user_auxcommons/cg/sphdtac.f'
       include 'user_auxcommons/cg/rccdta.f'<br>include 'user_auxcommons/cg/trcdta.f'
       include 'user_auxcommons/cg/tordta.f'
                                                             ! Variables to score
       common/totals/
      * depe, deltae, spg(1,50), spe(1,50), spp(1,50), nreg<br>real*8 depe, deltae, spg, spe, spp
       integer nreg
!**** real*8
                                                                                 ! Arguments
       real*8 totke
       real*8 rnnow, etot
       real*8 esumt
                                                                        ! Local variables
       real*8
      * availke, avpe, avph, avspe, avspg, avspp, avte, desci2, ekin, pef, * sigpe, sigte, sigph, sigspg, sigspe, sigspp, tef, wtin, wtsum
       real*8
      * ph(50), phpb(50,50), spgpb(1,50,50), spepb(1,50,50),
      * spppb(1, 50, 50), pefpb(50), tefpb(50)! Local variables
       real
      * elow, eup, rdet, rtcov, rtgap, tcov, tdet, tgap
       real
      * tarray(2), tt, tt0, tt1, cputime
       integer
      * icases, idin, isam, isot, nlist,
      * i,j,k,ireg,n,imed,ndet,nd,nbatch,ncaspb,nofbat,ie,
      * itbody, izonad,<br>* igmmax, ifti, ifto
        ----------
\mathbf IOpen files
       open(UNIT= 4, FILE='egs5job.inp', STATUS='old')
       open(UNIT= 6, FILE='egs5job.out6', STATUS='unknown')
         initialize cg related parameter
                                               . _ _ _ _ _ _ _ _ _ _ _ _
       itbody=0
       irppin=0
       isphin=0
       irccin=0
       itorin=0
       itrcin=0
       izonin=0
       izonad=0
       itverr=0
       \begin{array}{rcl}\n\text{igrammax=0} \\
\text{if } t = 4 \\
\text{if } t = 6\n\end{array}call geomgt(ifti, ifto, igmmax, itbody)
     ________________________________
\mathbf{1} and \mathbf{1}Get nreg from cg input data
```
Appendix  $1-2$ 

```
|---------------------------------
        nreg=izonin
        if (nreg.gt.mxreg) then
          write(6, 100) nreg, mxreg
       FORMAT(' NREG(=',I12,') must be less than MXREG(=',I12,')' /<br>* 'You must change MXREG in include/egs5_h.f.')<br>stop
100
           stop
        end if
\frac{1}{2}====================
        call counters out(0)\mathbf{I}====================
\frac{1}{2}================
        cal 1 getcg(nreg)<br>==================
\mathbf{I}ncount = 0ilines = 0\begin{array}{rcl}\n & \text{nwrite} & = & 10 \\
 & \text{nlines} & = & 10 \\
 & \text{idin} & = & -1\n\end{array}\text{totke} = 0.
        wtsum = 0.
        =========================
\mathbf{I}call \text{ecnsv1}(0, \text{nreg}, \text{totke})call ntally(0, nreg)<br>===========================
\mathbf{I}write(6,110)<br>FORMAT(//,'ENERGY/COORDINATES/DIRECTION COSINES/ETC.',/,<br>* 6X,'E',16X,'X',14X,'Y',14X,'Z'/<br>* 1X,'U',14X,'V',14X,'W',9X,'IQ',4X,'IR',3X,'IARG',/)
110\ast\frac{1}{2}========================
        \overline{1}ndet=1\mathbf{I}-------------------------------------
  \overline{1}if (uin+vin+win.eq.0.0) then
           isot=1isoc-1<br>write(6,115)<br>FORMAT('Isotropic source')
115
         end if
Ţ.
        Energy bin width
        deltae=ekein / 50Zero the variables<br>depe=0.D0
Ţ
         \text{pef}=0.10ter=0.D0do j=1,50ph(J)=0.D0<br>do nd=1,ndet<br>spg(nd,j)=0.D0
               spe(nd,j)=0.DO
           \begin{array}{c}\n\text{sp}(nd,j)=0.00 \\
\text{end do}\n\end{array}end do
        Set number of batch and histories per batch<br>nbatch = 50Ţ
         ncaspb = ncases / nbatchnofbat = 0tt=etime(tarray)
        tt0 = tarray(1)_______
                                                                    : Start of batch - loop<br>! Start of CALL SHOWER loop
         do nofbat=1, nbatch
        do icases=1, ncaspb
```
 Select incident energy --------------------eparte =  $0.d0$ ! Initialize some energy-balance epartd d tallying parameters SJW  $\mathbf{I}$ if is a monotonergetic case of the monoconergetic case of the case of the case of the case of the case of the c else is the sample in the sample discrete energy from  $\epsilon$ call randomset  $(\text{rnnow})$  $i=0$  $120$ ifecture (2) if the result is go to the result of  $\mathcal{L}$ ekin ebini else isample if it is a then in the sample DIRECTLY from CDF is a sample DIRECTLY from CDF is a sample DIRECTLY from CDF is a sample of the sample DIRECTLY from CDF is a sample of the sample DIRECTLY from CDF is a sample o called the called the called the called the called the called the called the called the called the called the c else if isamp eq 
 then Sample UNIFORMLY on energy call randomsetrnnow interval and WEIGHT  $isam = 0$ <br>continue 130 if ekin later than the existence of the existence of the existence of the existence of the existence of the existence of the existence of the existence of the existence of the existence of the existence of the existence of  $140$ go to   $wtin = epdf(isam)$ end if wtsum = wtsum + wtin  $\qquad$  ! Keep running sum of weights  $etot = ekin + iabs(iqin)*RM$ rm and the service of the service of the service of  $\mathcal{S}$ availke = etot + iqin\*RM<br>totke = totke + availke rm available Kennedy in systematic Kennedy in systematic contract in systematic contract in systematic contract totke totke available totke available Keep running sum of Keep running sum of Keep running sum of Keep ru if (isot.eq.1) then  $\qquad \qquad$  ! Sample isotropically (forward only). call randomsetrations and results in the contract of the contract of the contract of the contract of the contract of the contract of the contract of the contract of the contract of the contract of the contract of the contr end if views wind in the state of the state of the state of the state of the state of the state of the state of the s  $\overline{\phantom{a}}$  Print first NWRITE or NLINES whichever comes first if ncounter and ilines length and income length  $\ell$  $write(6, 150) etot, xin, yin, zin, uin, vin, win, iqin, irin, idin$ 150  $\blacksquare$  in the contract of the contract of the contract of the contract of the contract of the contract of the contract of the contract of the contract of the contract of the contract of the contract of the contract of the  $\mathbf{I}$ Ţ call shower in the call shower interest in the call the contract of the contract of the contract of the contract of  $\overline{\phantom{a}}$ Added for energy balance tests (SJW) if a separate in the separate in the separate in the separate in the separate in the separate in the separate i write in the contract of the contract of the contract of the contract of the contract of the contract of the c 160  FORMATError on I Escape F Deposit F endif If some energy is deposited inside detector add pulseheight and effect the effect of the contract of the contract of the contract of the contract of the contract of the c if  $(depe .gt. 0.D0) then$ ie=depe/deltae + 1 if (ie .gt.  $50$ ) ie =  $50$ phiedral philosophiem and the philosophiem of the philosophiem of the philosophiem of the philosophiem of the p ekine per ekine ekine per per men mendet  $\text{depe} = 0.00$ ncount = ncount + 1 (Count total number of actual cases ======================= if (iwatch .gt. 0) call swatch $(-1,$ iwatch)

```
end do  End of Called of Called of Called of Called of Called of Called of Called of Called of Called of Call
                                                                                                                                   _________________
 Calcurate average value for this BATCH
               do iedzīvotājiem par atsaucentu atsaucentu atsaucentu atsaucentu atsaucentu atsaucentu atsaucentu atsaucentu a
                    philosophie na philosophie na philosophie na philosophie na philosophie na philosophie na philosophie na philosophie
                    phieD
              \text{pefpb}(\text{nofbat}) = \text{pef} / \text{ncaspb}tefpb(nofbat)=tef /ncaspbper exercise en la construction de la construction de la construction de la construction de la construction de
              do nd=1, ndet
                   do ie
                        spppb(nd,ie,nofbat)=spg(nd,ie)/ncaspb !photon spectrum
                         speph(nd,ie,nofbat)=spe(nd,ie)/ncaspb electron spectrum
                         spppb(nd,ie,nofbat)=spp(nd,ie)/ncaspb ! positron spectrum
                        spg(nd,ie)=0.D0spe(nd,ie)=0.DO
                   spp(nd, ie)=0.D0end do
                                                                                                                     \mathbf{I}____________________
               end do  End of batch loop and batch loop and batch loop and batch loop and batch loop and batch loop and batch
                                                                                                                         ----------------
              tt=etime(tarray)
              tt1 = tarray(1)cutime = \texttt{t1-tt0}write(6, 170) cputime
170 format \left(\frac{\ }{}{\right)} Elapsed Time (sec)=', G15.5)
                                                             ========================
\overline{\phantom{a}}if it is interesting to the call swatch group \mathbf i and \mathbf i at \mathbf i and \mathbf i at \mathbf i and \mathbf i at \mathbf i\mathbf{I} Write out the results
               write	 ncountncasestotkeiseediseed
\mathbf{v} and \mathbf{v} actual cases run in the case run in the case run in the case of the cases run in the case of the cases of the case of the case of the case of the case of the case of the case of the cases of the case
             ense en gebouwdende de steedste begins of group of the cases of the case of the case of the case of the case o
             ÷
             -
  TotKE G total KE MeV in run
             \blacksquare . It is the contract in the contract in the contract in the contract in the contract in the contract in the contract in the contract in the contract in the contract in the contract in the contract in the contract i
               if the discovered and the property of the Discovery of the Discovery of the Discovery of the Discovery of the
190write the counterpart of the counterpart of the counterpart of the counterpart of the counterpart of the counterpart of the counterpart of the counterpart of the counterpart of the counterpart of the counterpart of the cou
Format Stopped in Total Marie in Marie Company, the Stopped in Marie in Marie 1989, the Stopped in Marie 1989, the S
                   Notified \widehat{R} = ', G15.5, /, ' Neount=', I10)
                    stop and the state of the state of the state of the state of the state of the state of the state of the state of the state of the state of the state of the state of the state of the state of the state of the state of the s
              tdet = 7.62<br>rdet = 3.81rtcov
              tgap=0.5
              rtgap
               write to the top of the top of the top of the top of the top of the top of the top of the top of the top of th
For the contract of the contract of the contract of the contract of the contract of the contract of the contract of the contract of the contract of the contract of the contract of the contract of the contract of the contr
             -detector radius \mathbf{D} -detector radius \mathbf{D} -detector radius \mathbf{D} -detector radius \mathbf{D}-
  Al cover thicknessG cm
             -definition of the state that the state that is a state that is covered to be a state of the state \mathbf{I}\mathbf{f} and \mathbf{f} and \mathbf{f} and \mathbf{f} and \mathbf{f} and \mathbf{f} and \mathbf{f} and \mathbf{f} and \mathbf{f} and \mathbf{f} and \mathbf{f} and \mathbf{f} and \mathbf{f} and \mathbf{f} and \mathbf{f} and \mathbf{f} and \mathbf{f} and 
               if is a strong term of the strong strong terms of the strong strong terms of the strong strong strong strong t
                    write the contract of the contract of the contract of the contract of the contract of the contract of the contract of the contract of the contract of the contract of the contract of the contract of the contract of the cont
 FORMAT Results for GMeV photon
               else is the internal property of the state of the state of the state of the state of the state of the state of
                    write the contract of the contract of the contract of the contract of the contract of the contract of the contract of the contract of the contract of the contract of the contract of the contract of the contract of the cont
 FORMAT Source eneygy is sampled from discrete ons
                                    \cdot Higest energy is \cdot, G15.5, M_{\text{eV}} /)
              else if (isamp.eq.2) then214warehouse when the contract of the contract of the contract of the contract of the contract of the contract of
                For a strip is sampled DIRECTLY from CDF \mathbb{F}_2 from CDF \mathbb{F}_2 from CDF \mathbb{F}_2 from CDF \mathbb{F}_2 from CDF \mathbb{F}_2 from CDF \mathbb{F}_2 from CDF \mathbb{F}_2 from CDF \mathbb{F}_2 from CDF \mathbb{F}_2 from CDF \mathbb{F}_2
```

```
216write
For \mathbb{R}^n sampled uniformly is sampled UNIFORMLY on energy intervals in energy intervals in energy in \mathbb{R}^n' and use Weight'/)
               end if
 \overline{\phantom{a}}-------------------------------------
calculate average and its deviations of the international contract of the international contract of the international contract of the international contract of the international contract of the international contract of th
Ţ
                 ---------------------------------
                 . . . . . . . . . . . . . . . .
Peak efficiency in the control of the control of the control of the control of the control of the control of the control of the control of the control of the control of the control of the control of the control of the cont
                avec 2008 and 2009 and 2009 and 2009 and 2009 and 2009 and 2009 and 2009 and 2009 and 2009 and 2009 and 2009 a
                do jednotnosti konzulstva u objavlja u objavlja u objavlja u objavlja u objavlja u objavlja u objavlja u objav
                    \text{a} \text{vpe} = \text{a} \text{vpe} + \text{pefpb}(j)/\text{n} \text{batch}description of the second performance of the second performance of the second performance of the second performance of the second performance of the second performance of the second performance of the second performance of
                signed and the state of the state of the state of the state of the state of the state of the state of the state of the state of the state of the state of the state of the state of the state of the state of the state of the
                avec a vertex available to the contract of the contract of the contract of the contract of the contract of the
                signed signed states and signed the signal state of the state of the state of the state of the state of the st
               write(6, 220) avpe, sigpe
220FORMAT(' Peak efficiency =', G15.5,'+-', G15.5,' %')
Total efficiency in the control effect of the control effect of the control efficiency in the control efficiency of the control effect of the control effect of the control effect of the control effect of the control effect
                 . _ _ _ _ _ _ _ _ _ _ _ _ _ _
               \text{avte} = 0.00\begin{array}{rcl} \text{arcs} & \text{or} \\ \text{des} & \text{or} \\ \end{array}do jednotnosti konzulstva u objavlja u objavlja u objavlja u objavlja u objavlja u objavlja u objavlja u objav
                    \bar{a}vte = \bar{a}vte + tefpb(j)/\bar{n}batch
                     description of the state of the state of the state of the state of the state of the state of the state of the s
                sigte sigte van de sterre av te sterre van de sterre op de sterre van de sterre van de sterre van de sterre va
                sigte in the signal state of the signal state of the signal state of the signal state of the signal state of the signal state of the signal state of the signal state of the signal state of the signal state of the signal st
              write(6, 230) avte, sigte
            FORMAT(\hat{i} Total efficiency =', G15.5,'+-', G15.5,'%')
230
               Pulse height distribution
                                                -------------
2.40warehouse when the contract of the contract of the contract of the contract of the contract of the contract of
      . Format pulse height distribution of \mathcal Pdo iedzīvotājiem par atsaucentu atsaucentu atsaucentu atsaucentu atsaucentu atsaucentu atsaucentu atsaucentu a
                     elowdeltae-
ie
                     eur de la commune de la commune de la commune de la commune de la commune de la commune de la commune de la co
                    if (elow .gt. ekein ) go to 260
                     avoir a phone de la construction de la phone de la partie de la partie de la partie de la partie de la partie
                    do j = 1, nbatch
                         avph = avph + phpb(ie,j)/nbatchdesci descriptions des phonons phonons and phpbiels are considered and a phonon and php binding and a phonon o
                     sign  samples  strategies  available  strategies  strategies  available  strategies  available  strategies  st
                    avph = avph/deltaesigph= sigph/deltae
                    write(6, 250) eup, avph, sigph
250
errette steden van die de gebou van die de verwystels van die de verwystels van die de verwystels van die verwy
                                       ' counts/MeV/incident');
                 end do
260 continue
 Particle spectrum Incident particle spectrum to detector
\frac{1}{2}270warehouse when the contract of the contract of the contract of the contract of the contract of the contract of
 FORMAT Particle spectrum crossing the detector plane
             \ast 
XparticlesMeVsource photon
             \ast  Upper energyX Gamma	X Electron
                        in Position of the state of the state of the state of the state of the state of the state of the state of the
               do nd=1, ndet
                    do ie=1,50
```

```
element en versionel
                    eup een en een van die vol
                    if (elow .gt. ekein ) go to 290
               __________________
 Gamma spectrum per MeV per source
                    avsproud and the property of the property of the property of the property of the property of the property of the property of the property of the property of the property of the property of the property of the property of t
                    and in the second contract of the second contract of the second contract of the second contract of the second 
                        avspo svera sportsvende did est te
                        as speed to a speed the speed of the speed that is a speed to the speed to the speed to the speed to the speed
                    sign avstrometristiske med avstrometriske kalender og med avstrometriske kalender og med avstrometriske kalend
                    avg = avg/deltaesigspg= sigspg/deltae
                ------------------------------------
 Electron spectrum per MeV per source
                   avspe = 0.D0<br>desci2 = 0.D0and in the second contract of the second contract of the second contract of the second contract of the second 
                       avspe = avspe + spepb(nd, ie, j)/nbatch
                        description of the special control of the special control of the special control of the special control of the 
                    signer avstårte avstårte som med en starte av det som med en starte avstårte avstårte avstårte avstårte av det
                    \text{avgpe} = \text{avgpe}/\text{delta}sigspe= sigspe/deltae
                                           ------
                     -----------
 Positron spectrum per MeV per source
                    avso proprietoris de la construcción de la construcción de la construcción de la construcción de la construcció
                    do jednotnosti konzulstva u objavlja u objavlja u objavlja u objavlja u objavlja u objavlja u objavlja u objav
                        avgpp = avgp + spppb(nd,ie,j)/nbatchdescriptions of the special contract of the space of the space of the space of the space of the space of the s
                    end do
                    sign  states  spreads  avspringer  avstrigten  states  avstrigten  avstrigten  avstrigten  avstrigten  avstrig
                    avgpp = avgpp/deltaesigspp= sigspp/deltae
                   write(6, 280) eup, avg, sigspg, avspe, sigspe, avspp, sigsppFORMAT(G10.5, \overline{M}eV=-\overline{X}, \overline{3}(G12.5, \overline{Y}+-\overline{Y}, G12.5))<br>end do
280
290
            continue
            ================================
            ecall experiment and the contract of the contract of the contract of the contract of the contract of the contract of the contract of the contract of the contract of the contract of the contract of the contract of the contr
            called the called the contract of the contract of the contract of the contract of the contract of the contract of the contract of the contract of the contract of the contract of the contract of the contract of the contract
ļ
            =====================
            call counters out(1)<u>counters counters in a co</u>
\overline{\phantom{a}}__________
\blacksquare\overline{\phantom{a}}closeUNIT

            close(UNIT=6)
            stop
            end
l-------------------------last line of main code-------------------------
\alpha and \alpha and \alpha and \alpha and \alpha and \alpha and \alpha and \alpha and \alpha and \alpha and \alpha and \alpha and \alpha and \alpha and \alpha and \alpha and \alpha and \alpha and \alpha and \alpha and \alpha and \alpha and \alpha and \alpha and \alpha 
                                                                                                                             KEK-LSCAT
 Reference KEK Internal
```
 Auxiliary subroutine for use with the EGS Code System ---------------------This is a data and the data and use with a called a controller and a controller and use  $\alpha$ The data in the data in understanding in the similar to the similar to the interest of the simulation of the s However, this version is designed specifically to utilize cg geometry  $- - - - - -$ -----------------nreg Wumber of regions in geometry (determined by data input). ---------------Unit 4 Input file. Unit 6 In the file of the file of the second contract of the second contract of the second contract of the second contract of the second contract of the second contract of the second contract of the second contract of the second Unit of the control of the control of the control of the control of the control of the control of the control o Unit 8 Echoes input cross-section data (assign a null file).<br>Unit 12 Input cross-section file from PEGS5. Input cross-section file from PEGS5. INPUT FILE ----------- CG geometry related data must be written before following data  $- - - - - - -$ record and the set of the second contract of the set of the set of the set of the set of the set of the set of Record 2 nmed Number of media in problem. Record mediaji A Media names j Inmed lines ---------<br>--------rindirlinum et teres ecutin particularlinum ecutin per anno 1992. In execution per anno 1992 anno 1992 anno 19 . In the set of the set of the form in the set of the set of the set of the set of the set of the set of the s media media media media media media media media media media media media media media media media media media me rhotmp the definition of the default of the default of the default of the default of the default of the default of the default of the default of the default of the default of the default of the default of the default of th ecutin pcutin KINETIC energy cutoffs for electrons and photons respectively in MeV. If  $> 0$ , ecut(i) and pcut(i) are set Otherwise and and approximately and approximately and approximately and approximately approximately a If medtmp not 0, following data follows. a ipenggaw, Switches for Peangle sampling, iedgeswetten kan die deur die deur die koning van die beskrywer van die beskrywer van die beskrywer van die be iraysw Rayleigh scattering scattering scattering scattering scattering scattering scattering scattering scattering ipolarsw, Linearly-polarized photon scattering, incohrsw Sz rejection of the state of the state of the state of the state of the state of the state of the sta iprofrsw Doppler broadening  $imparsw$  electron impact ion-ization  $(0=off, 1=on)$ . I Record  $5$  xin, yin, zin Incident X, Y, Z coordinates  $(cm)$ . Record 6 irin Record 6 irin 1ncident region.<br>---------Record 7 uin, vin, win Incident direction cosines  $(U, V, W)$ . If uinvinwin isotropic Record 8 ixx, jxx record is starting from the cord of the starting random number seeding random  $\alpha$ If it is set to be a set to be a set of  $\mathbb{R}^n$  is set to be a set of  $\mathbb{R}^n$ If  $j$  is set to be the set to be the set to be the set to be the set to be the set of the set of the set of the set of the set of the set of the set of the set of the set of the set of the set of the set of the set of th Record 9 ncases Number of cases. Record 10 ekein, iqin, isamp Record  ekeiniqinisamp Kinetic energy MeV charge of inci dent beam and sampling switch If the sampling switch If the sampling switch If the sampling switch If  $\alpha$  isamp a monoenergetic beam ekein will be used  $\mathbb{R}^n$  . The used  $\mathbb{R}^n$  and  $\mathbb{R}^n$  are used  $\mathbb{R}^n$  and  $\mathbb{R}^n$ in the must follow records the set of  $\mathcal{L}$  . The corresponding to the set of  $\mathcal{L}$ 10b), which will be sampled from discrete energy (isamp=1), directly (isamp=2) or uniformly over the energy range (isamp=3)

Appendix -"

```
with weighting factor.
   Record 10a ebinmin
                                                Only required when isamp>1(see above).
                                               Lowest energy (MeV) in spectrum.
   Record 10b ebin(i), epdf(i)
                                                Only required when usamp>0 (see above).<br>ebin(I) is the 'top-edge' of each
   \frac{1}{2}ebin is the top is the top is the top of the top is the top of the top is the top is the top of the top of the \alphaenergy bin MeV and epoch is the MeV and epoch is the MeV and epoch is the MeV and the MeV and the MeV and the
corresponding probability for the binding probability for the binding \alphaFor example, a cross section (mb) can
                                                be used for epdf (but do not divide it
                                                by dE). The last card is a delimiter
                                                and should be blank (or contain 0.0).
                                                The i-subscript runs from 1 to nebin
                                                (nebin calculated after the delimiter)
Record 11 iwatch
                                                Switche for tracking events with swatch:
  - - - - - - - - -(0 = No, 1 = each interaction,2 = each step)
 Record 12 ibrdst, iprdst,
\mathcal{L} if and pair \mathcal{L} is a symmetric symmetric and pair \mathcal{L} is a symmetric and pair \mathcal{L} is a symmetric and pair \mathcal{L} is a symmetric and pair \mathcal{L} is a symmetric and pair \mathcal{L} is a symmetric a
ibraries and production and breaking and breaking and breaking and breaking and breaking and breaking and breaking and breaking and breaking and breaking and breaking and breaking and breaking and breaking and breaking and
strahlung SPLITTING SPLITTING SPLITTING SPLITTING SPLITTING SPLITTING SPLITTING SPLITTING SPLITTING SPLITTING
ibrdst No use default the No use default the No use default the No use default the No use default the No use d
  Yes recommended
iproduce the there is no use the second theoretical contracts the \etayes lower lower than the second contract of the second contract of the second contract of the second contract of the second contract of the second contract of the second contract of the second contract of the second contra
  Yes recommended
                                                ibrspl=0 No
                                                         1 Yes (NBRSPL=splitting factor)
record and the cordinate of the cordinate of the cordinate of the cordinate of the cordinate of the cordinate of the cordinate of the cordinate of the cordinate of the cordinate of the cordinate of the cordinate of the cor
  ----------

        subroutine getcg(nreg)
```

```
implicit none
 include 'include/egs5 h.f'
                                                                             ! Main EGS "header" file
 include 'include/egs5_bounds.f' | COMMONs required by EGS5 code
 include 'include/egs5_brempr.f'
 include 'include/egs5_edge.f'
 include 'include/egs5_eiicom.f'
 include 'include'/egs5<sub>elecin.f</sub>'
 include 'include/egs5_media.f'
 include 'include/egs5_misc.f'include 'include'/egs5_switches.f'includes includes include includes include include include include include include include include include include include include include include include include include include include include include include include inc
 include include include include include include include include include include include include include include
 include 'include/egs5_userpr.f'
 include 'include'/egs5_uses'.include 'include/egs5_uservr.f'include 'include/egs5_userxt.f'include 'pegscommons/mscom.f' PEGS common
 include 'user_auxcommons/aux_h.f' ! Auxiliary-code "header" file
 include userauxcommonsedatafunkcia et al. et al. et al. et al. et al. et al. et al. et al. et al. et al. et al
 include 'user_auxcommons/watch.f
 include userance users and the users of the second common second terms of the users of the second second terms
 include 'include/randomm.f' | Additional (non-EGS5) COMMON
 integer nreg and the contract of the contract of the contract of the contract of the contract of the contract of the contract of the contract of the contract of the contract of the contract of the contract of the contract 
-
 ecutmnek
. . . . . . . . <u>. . . . . . . .</u>
- production and production and production and production and production and production and production and production and production and production and production and production and production and production and production
- there is a thermal processes of the second terms of the second terms of the second terms of the second terms.
integer i, iexp, ii, iiz, irlin, irlinl, irlinu, ixx, izn, j,jxx,k,n,medtmp,moreOutput,ner,nrbin,nzbin
```

```
\frac{1}{2} degree to \frac{1}{2} , \frac{1}{2} , \frac{1}{2} , \frac{1}{2} , \frac{1}{2} , \frac{1}{2} , \frac{1}{2} , \frac{1}{2}data moreOutput/0/ \qquad ! Change this from 0 to 1 for more output
            write
Formatter in the contract of the contract of the contract of the contract of the contract of the contract of the contract of the contract of the contract of the contract of the contract of the contract of the contract of t
          - The German code using substantial street in the USA of the German code using the USA of the German code usin
          -
 T
          \astT NOTE can be a set of the contract of the contract of the contract of the contract of the contract of the contract of the contract of the contract of the contract of the contract of the contract of the contract of the con
                   ти с применения при применении с производительности с применения при применения при применения при принятии пр

 SJW May New subroutine calls to initialize data no
 longer set in block data because of size issues
\begin{array}{c} \hline \end{array}call blockset  Initialize some general variables
            call block set
ļ
Ţ
           ================
           call region_init<br>=================
                                                                    ! Initialize some region variables
\overline{1}Record 1: title
            read
 title
  For the contract of the contract of \mathcal{A}write the state of the state of the state of the state of the state of the state of the state of the state of
   FORMAT TITLEX	A
\mathbf{I}_______________
  Record 2: nmed
\mathbf{I}if (nmed .gt. MXMED) then
            read
-
            \blacksquare if and \blacksquare and \blacksquare then the matrix \blacksquarewrite
 nmed
  104 FORMAT -
-
-
 Stopped in Getcg with nmedI  MXMED
           stop<br>and if
            write the contract of the contract of the contract of the contract of the contract of the contract of the contract of the contract of the contract of the contract of the contract of the contract of the contract of the cont
  Format normal newspaper of the second control of the second control of the second control of the second control of the second control of the second control of the second control of the second control of the second control 
\mathbf{I}do i=1, nmed
            and in the international contract of the second contract of the second contract of the second contract of the 
                reading the state of the contract of the contract of the contract of the contract of the contract of the contract of
                                                                               \sim \sim106 FORMAT
A
                write imediajij

  107
  er en en en de la communicación de la communicación de la comunicación de la comunicación de la comunicación d
            do i=1, nreg external to Set all regions to vacuum to begin with
              med(i) = 0end do
           write(6, 108) ipeangsw, iedgesw, iraysw
108FORMAT///, ' ipeangsw=', I5,
                   entered the sample sample of the sample of the sample of the sample of the sample of the sample of the sample 
          \astiedie is in the second contract of the second contract of the second contract of the second contract of the second contract of the second contract of the second contract of the second contract of the second contract of the
          \astK satisfies the switch of \mathcal{S} satisfies the switch of \mathcal{S} satisfies the switch of \mathcal{S}/, ' iraysw = ', 15,
          \ast' Rayleigh scattering switch (0=off, 1=on)')
            write ipolarswincohrswiprofrswimpacrsw
109
Format in the second contract in the second contract of the second contract in the second contract of the second contract of the second contract of the second contract of the second contract of the second contract of the s
          -different polarization in the contract of \mathcal{L} and \mathcal{L} and \mathcal{L} and \mathcal{L} and \mathcal{L} and \mathcal{L} and \mathcal{L} and \mathcal{L} and \mathcal{L} and \mathcal{L} and \mathcal{L} and \mathcal{L} and \mathcal{L} and \mathcal{L} 
                   incohrswIndows and the second control of the second control of the second control of the second control of the
          \astsz region statem statem and the statement of the statement of the statement of the statement of the statement o
                            /,' iprofrsw=', I5,<br>' Doppler broadening switch (0=off, 1=on)',
                   erpers between the contract of the state of \mathcal{L}_\mathcal{D}impact in the contract of the contract of the contract of the contract of the contract of the contract of the c
                   electron impact ionization switch (for \mathcal{L} = \{1, \ldots, n\}write
 nreg
  
 FORMAT Assign medium and related flag for  to nreg
```
- I

```
record in the cord in the cord in the cord in the cordinate of the cordinate of the cordinate of the cordinate
\mathbf{I} Define to each region
J.
          ------------------
142
            read


 irlinlirlinumedtmprhotmpecutinpcutin
143
    Formation of the state of the state of the state of the state of the state of the state of the state of the state of the state of the state of the state of the state of the state of the state of the state of the state of t
            \mathcal{L} is a good to the contract of \mathcal{L} is a good to the contract of \mathcal{L}if (medtmp.ne.0) then
 Record 
a ipeangswiedgeswirayswipolarsw
    incohrswiprofrswimpacrsw
\mathbf I. . . . . . . .
                 reading the contract of the contract of the contract of the contract of the contract of the contract of the co
          -
 iprofrswimpacrsw
            FORMAT(7I5)145
                 write the contract of the contract of the contract of the contract of the contract of the contract of the contract of the contract of the contract of the contract of the contract of the contract of the contract of the cont
146
     FORMAT Region fromI toI medium I rhoh
                   and the contract of the contract of the contract of the contract of the contract of the contract of the contract of the contract of the contract of the contract of the contract of the contract of the contract of the contra
               write(6, 150) ipeangsw, iedgesw, iraysw
150 FORMAT(11X, \overline{V} iphter=', I3, 3X, 'iedgf1=', I3, 3X, 'iraylr=', I3)
                vid in the control of the control of the control write (6,152) ipolarsw, incohrsw, iprofrsw, impacrsw
              FORMAT(11X, \overline{1} lpolar=', I3,3X,'incohr=', I3,3X,'iprofr=', I3,
152
          \ast3X, 'impacr=', I3)else
                 write the contract of the contract of the contract of the contract of the contract of the contract of the contract of the contract of the contract of the contract of the contract of the contract of the contract of the cont

 FORMAT Region I is vacuum
            end if
            do irlin=irlinl, irlinu
                med(irlin)=medtmpif (medtmp.ne.0) then
                    if(rhotmp. gt. 0.) thenrhorirling in the result of the context of the context of the context of the context of the context of the context of the context of the context of the context of the context of the context of the context of the context of
                     if the state is a state of \alpha is the state of \alphaecut(irlin) = pcutin<br>end if
                     if the contract of the contract of the contract of the contract of the contract of the contract of the contract of the contract of the contract of the contract of the contract of the contract of the contract of the contra
                        pcut(irlin) = pcutinend if
                    iphter(irlin) = ipeangswiedgfl(intlin) = iedgeeswiraylr(irlin) = irayswlpolar(irlin) = ipolarsw
                     incohridae incohridae incohridae incohridae incohridae incohridae incohridae incohridae incohridae incohridae
                     iprofrirling in the interest of the interest of the interest of the interest of the interest of the interest of the interest of the interest of the interest of the interest of the interest of the interest of the interest o
                    impar(irlin) = imparswend if
            end do
            go to 

160
         continue
record in the cordinate property in the cordinate of the cordinate of the cordinate of the cordinate of the co
\mathbf{I}read
-
 xinyinzin
           write(6, 180) xin, yin, zin
180  FORMAT(, 'xin=',G15.7,5X,'yin=',G15.7,5X,'zin=',G15.7
                        \gamma incident coordinates)')
-1 ---------------
! Record 5: irin
\mathbf{I}_____________
            read
-
 irin
            write irin
\mathbf{F} is a set of the region of the region of the region of the region of the region of the region of the region of the region of the region of the region of the region of the region of the region of the region of the 
record in the cordinate property in the cordinate of the cordinate of the cordinate of the cordinate of the co
- - -- - -
```

```
read
-
 uinvinwin
             write uinvinwin
. For the contract of the contract of the contract of the contract of the contract of the contract of the contract of the contract of the contract of the contract of the contract of the contract of the contract of the con
           -
  incident direction cosines
! SJW 02-May-2002 Not needed for EGS5
\mathbf{R} is a set of \mathbf{R} in the cordinate of \mathbf{R} is a set of \mathbf{R} is a set of \mathbf{R}reading the contract of the contract of the contract of the contract of the contract of the contract of the contract of the contract of the contract of the contract of the contract of the contract of the contract of the co
                                                                                                        Pefault seed !<br>Default seed !
             if it is a set of \alpha is the internal contract of \alphathe set of the contract of the contract of the contract of the contract of the contract of the contract of the contract of the contract of the contract of the contract of the contract of the contract of the contract of the
            write(6, 210) ixx, jxxFORMAT (/, 'ixx=', I12, 5X, 'ixx=', I12.210s' (starting random-number seeds)')
          \ast Save the starting randomnumber seeds
\overline{\phantom{a}}--------------------------------------
             iseed2=jxx
           ===========
 call rmarin  Initialize the randomnumber generator
             call rmarin
             reading the contract of the contract of the contract of the contract of the contract of the contract of the contract of the contract of the contract of the contract of the contract of the contract of the contract of the co
             write ncases
For a set of \mathbf{F} and \mathbf{F} are a set of \mathbf{F} and \mathbf{F} are a set of \mathbf{F}_______________
 Record  ekeiniqinisamp
             reading the contract of the contract of the contract of the contract of the contract of the contract of the con
            if (isamp .eq. 0) then  Monoenergetic case
                 write in the contract of the contract of the contract of the contract of the contract of the contract of the contract of the contract of the contract of the contract of the contract of the contract of the contract of the c
230

 FORMAT MONOENERGETIC case has been selected with
          \astiginia incident charge of beams in the beam of beams of beams in the beam of beams in the beams of beams in th
                               \ell, 'ekein=', G15.5, 'MeV (incident kinetic energy)')
           \astelse if (isamp .gt. 0) then
                                                                                                         ! Energy spectrum case
                 ____________________
                 ifisampne then
                                                                                 ! Lowest energy in spectrum (MeV)
                     read
-
                    write(6, 240) iqin, ebinmin
                                           iqinebining bilan bilan bilan bilan bilan bilan bilan bilan bilan bilan bilan bilan bilan bilan bilan bilan bi
240\mathbf{F} . The energy \mathbf{F}  iqinI incident charge of beam
                end if
                    ebin med en de verste van de verstellige van de verstellige van de verstellige van de verstellige van de verste
                 if is a stronger of the stronger of the stronger of the stronger of the stronger of the stronger of the stronger of the stronger of the stronger of the stronger of the stronger of the stronger of the stronger of the stron
                     warite in the contract of the contract of the contract of the contract of the contract of the contract of the contract of the contract of the contract of the contract of the contract of the contract of the contract of the 
                    FORMAT(\overline{y} isamp = ', I2, ' (Sample from discrete energy)')
245elseif (isamp .eq. 2) then<br>write(6,250) isamp
                     write in the contract of the contract of the contract of the contract of the contract of the contract of the contract of the contract of the contract of the contract of the contract of the contract of the contract of the c
250
 FORMAT isamp I DIRECTsampling over energy range
                 else is in the internal contract of the internal contract of the internal contract of the internal contract of
                     warite in the contract of the contract of the contract of the contract of the contract of the contract of the contract of the contract of the contract of the contract of the contract of the contract of the contract of the 
260 FORMAT(, isamp = ,12,
                  UNIFORMsampling over energy range with WEIGHTING
          \astJ
                                ---------
 Record b ebiniepdfi
                i = 0\mathbf I265
continue that the start of energy spectrum in put loop in put loop in put loop in put loop in put loop in put
```

```
i = i + 1<br>if (i .gt. MXEBIN) then
                     if is a given the mass of \alpha and \alpha is a given the \alphawrite in the contract of the contract of the contract of the contract of the contract of the contract of the contract of the contract of the contract of the contract of the contract of the contract of the contract of the c
 FORMAT Stopped in getcg with II  MXEBIN
                    stop<br>end if<br>read(4,*) ebin(i),epdf(i)
                         stop and the stop of the stop of the stop of the stop of the stop of the stop of the stop of the stop of the stop of the stop of the stop of the stop of the stop of the stop of the stop of the stop of the stop of the stop 
                     reading the contract of bining the binds of binis of binis and binis of binis and binis of binis and binis of 
                     if it is a contract that is a contract of the ebian intervals of the ebian \mathcal{N}go to 	
                     else if (i. eq. 1 .and. ebin(i) .le. ebinmin) then
                         go to 
                 go to 
275
                 write	
\mathcal{F} for a stopped in get case with spectrum readers with spectrum readers with spectrum readers with spectrum readers with \mathcal{F}stop
	 continue  Reach here when delimiter card has been read
                nebin = i - 1 | Number of energy bins read in
                totphi = 0.
                do i=1, nebin
                 totpi = totphi + epdf(i)<br>end do
                \text{ecdf}(1) = \text{epdf}(1)/\text{totphi}eca economic experimental and the contract of the contract of the contract of the contract of the contract of the contract of the contract of the contract of the contract of the contract of the contract of the contract of 
                 do inebin
                     ecation externally the external property of the set of the contract of the contract of the contract of the contract of the contract of the contract of the contract of the contract of the contract of the contract of the con
                end do
                write(6,290) (i,ebin(i),epdf(i),ecdf(i),i=1,nebin)<br>FORMAT(/.' BIN UPPER ENERGY PROBABILITY CUMULATIVE ',
290
                FORMAT(\bigvee, \bigvee, \bigvee, \# \bigvee) (MeV) FORMAT(\bigvee, \bigvee, \# \bigvee (MeV)
                       MeV PROBABILITY
          \ast I

XF
F

Set up to the set up to the set up to the set up to the set up to the set up to the set up to the set up to the
                               ---- - -esam esam esam esam esam esperanto de la contradición de la contradición de la contradición de la contradición
300
                 with the contract of the contract of the contract of the contract of the contract of the contract of the contract of the contract of the contract of the contract of the contract of the contract of the contract of the contr

 FORMAT Energysampling interval is
            esam1 = \sqrt{5}, G15.5, MeV to esam2 = ', G15.5, MeV', / (also
                 warite the contract of the contract of the contract of the contract of the contract of the contract of the contract of the contract of the contract of the contract of the contract of the contract of the contract of the con
310
               FORMAT(\ell,' Stopped in getcg with bad isamp=', I10)
               stop
            end if
-----------------
             read in the contract of the contract of the contract of the contract of the contract of the contract of the contract of the contract of the contract of the contract of the contract of the contract of the contract of the co
             write
 iwatch

 FORMAT SWATCH tracking switch iwatchI
           \mathbf{v} , and interaction each interaction each step \mathbf{v} . The step \mathbf{v}\mathbf IRecord 11: ibrdst, iprdst, ibrspl, nbrspl
\mathbf{I}reading the contract of the contract of the contract of the contract of the contract of the contract of the co
           write(6,410) ibrdst, iprdst, ibrspl, nbrspl
                                ibration is the contract of the state of the contract of the contract of the contract of the contract of the c
410
  FOR THE IBROAD IS A RELIEVED IN THE ISLAMS IS A RELIEVED ON THE ISLAMS IS A RELIEVED ON THE ISLAMS IS A RELIEVED
           -
I
            if (ibrspl .gt. 0) then
                if (nbrspl gt. 0) then
                fbrspl = 1.0/flout(hbrspl)else
                     write
 ibrsplnbrspl
                    FORMAT (//, 'Stopped in Getcg with IBRSPL=', I5, ' and NBRSPL=',
420I5) I
                    stor
                     stop and the state of the state of the state of the state of the state of the state of the state of the state of the state of the state of the state of the state of the state of the state of the state of the state of the s
```

```
\mathbf IRun KEK version of PEGS5 before calling HATCH
      \mathbf{I}write(6,430)<br>FORMAT(/,'PEGS5NB3-call comes next',/)
430
      =============
ţ
      call pegs5nb3
      =============
ļ
       _______________________________
\overline{1}Open files (before HATCH call)
\overline{\phantom{a}}open(UNIT=KMPI, FILE='pgs5job.pegs5dat', STATUS='old')
      open(UNIT=KMPO, FILE='egs5job.dummy', STATUS='unknown')
      write(6,440)<br>FORMAT(/,' HATCH-call comes next',/)
440
\mathbf{I}___________
      call hatch
\overline{\phantom{a}}Close files (after HATCH call)
                      ----------------
      CLOSE(UNIT=KMPI)
      CLOSE (UNIT=KMPO)
! SJW 02-May-2002 replace reading of PRESTA switches with<br>! estepe and estepe2, and call to presta_inputs with calls<br>! to check_limits and rmsfit
! Set minimum (total) energy<br>ecutmn = 1.D10<br>do i = 1,nreg
        if (ecut(i), gt. 0.0) ecutmn=min(ecutmn, ecut(i))
      end do
      ek0 = ekein! Set maximum (kinetic) energy
\mathbf{I}\overline{1}\mathbf{I}| ____________________________
Record 12: estepe, estepe2
\mathbf{I}-----------------------
      read(4,*) estepe, estepe2
      write(6, 450) estepe, estepe2
    FORMAT(/,1X,' ESTEPE at EKMAX: ',F10.0,' (estepe)',<br>* /,1X,' ESTEPE at ECUT: ',F10.0,' (estepe)')
450
  Print values used for efracl and efrach
          ---------------------
      write(6, *)write(6,*) ' EFRACL=',efracl<br>write(6,*) ' EFRACH=',efrach
      =====================================
\overline{\phantom{a}}! Set energy step constants
\overline{1}===========
\mathbf{I}call rmsfit
                                             ! read multiple scattering data
\mathbf I_________
 All of the input data should have been read in at this point,
but check to make sure that the incident kinetic energy is
! below the limit set by PEGS (i.e., UE and UP) for all media.
     do j=1, nmed
        if (ekein+RM .gt. ue(j)) then
           write(6, *)\ast'Stopped in SUBROUTINE getcg with ekein + RM > ue(j):'
          write(6,*) ' j = ', j<br>write(6,*) ' ekein + RM = ',ekein+RM
```
-----------

------------

```
write (6,*) ' ue(j) = ', ue(j)
           stop<br>and if
           if (ekein .gt. up(j)) then
             write(6, *)'Stopped in SUBROUTINE getcg with ekein > up(i):'
             write(6,*) ' j = ', j<br>write(6,*) ' ekein = ',ekein<br>write(6,*) ' up(j) = ',up(j)
           stop<br>and if
        end do
\mathbf IPrint various data associated with each media (not region)
        write(6,460)<br>FORMAT(/,'Q<br>do j=1,nmed
460
                       \phiuantities associated with each MEDIA:')
           write(6, 470) (media(i,j), i=1,24)
          FORMAT(/, 1X, 24A1)<br>write(6, 480) rho(j), rlc(j)
470
          FORMAT(5X, 'rho=', G15.7, 'g/cu.cmr1c=7, G15.7, cm<sup>3</sup>)
480
           urite(6, 490) ae(j), ue(j)
           FORMAT(5X, ' ae=', G15.7,'<br>write(6,500) ap(j), up(j)
490
                                            ' MeV
                                                      ue = 'G15.7.' MeV')500
          FORMAT(5X, 'ap=', G15.7, 'MeV)up=',G15.7,' MeV',/)
        end do
! Print media and cutoff energies assigned to each region
                      \mathbf{I}if (moreOutput .eq.1) thendo i=1, nreg
             if (med(\tilde{i}) .eq. 0) then
                write(6, 510) i, ecut(i), pcut(i)FORMAT(' medium(', I3, ')=vacuum', 18X,<br>'ecut=',G10.5,' MeV, pcut=',g10.5,' mev')
510
              e]se
                \text{write}(6, 520) i, (\text{median}(ii, \text{med}(i)), ii=1, 24), \text{ecut}(i), \text{pcut}(i)FORMAT(\begin{array}{c} \text{FORMAT}(\begin{array}{c} i \text{ medium}(\begin{array}{c} i, 13, i \end{array}) = \begin{array}{c} 1, 24A1, i \end{array})<br>
\begin{array}{c} \text{ecut} = \begin{array}{c} 1, 610.5, i \end{array} \text{MeV}, \text{pcut} = \begin{array}{c} 1, 610.5, i \end{array} \text{MeV} \end{array})520
               \overline{\phantom{a}}\mathbf Iif (iedgfl(i) .ne. 0) then
                                                                     ! Output X-ray energy
                   ner = me(med(i))do iiz=1, ner
                      izn = zelem(med(i),iiz) ! Atomic number of this element
                      write (\overline{6}, 530) izn<br>FORMAT(' X-ray information for Z=', I3)
530
                      vite(6,540) (ekx(ii,izn),ii=1,10)<br>FORMAT(' K-X-ray energy in keV',/,<br>4G15.5,/,4G15.5,/,2G15.5)<br>write(6,550) (elx1(ii,izn),ii=1,8)<br>FORMAT(' L-1 X-ray in keV',/,4G15.5)<br>FORMAT(' L-1 X-ray in keV',/4G15.5,/,4G15.5)
540
550
                      write(6,560) (elx2(ii,izn),ii=1,5)<br>FORMAT(' L-2 X-ray in keV',/,5G15.5)
560
                      write(6,570) (elx3(ii,izn),ii=1,7)<br>FORMAT(' L-3 X-ray in keV',/,4G1
570
                                   L-3 X-ray in keV',/,4G15.5,/,3G15.5)
                    end do
                 end if
              end if
           end do
        end if
                                                                               ! Return to MAIN
        return
                                                                               end
!--------------------------last line of getcg.f------------------------
                               ----------ausgab.f--------------------------------
! Version: 030831-1300
Professor: SLAC-265 (p.19-20, Appendix 2)
123456789 123456789 123456789 123456789 123456789 123456789 123456789 12
```

```
 Required subroutine for use with the EGS Code System
   A simple AUSGAB to
Scott and the energy deposition of the energy of the energy of the energy of the energy of the energy of the e
  Print out stack information

 Print out particle transport information if switch is turned on
subroutine ausgab(iarg)implicit none
        include 'include/egs5_h.f' | Main EGS "header" file
        include 'include/egs5_epcont.f' | COMMONs required by EGS5 code
         include include include include include include include include include include include include include includ
         include includeegsstackf
        include 'include/egs5_useful.f'include 'user_auxcommons/aux_h.f' ! Auxiliary-code "header" file
        include 'user_auxcommons/etaly1.f' <br> Auxiliary-code COMMONs
         include userance users and the common common common common common common common common common common common co
        include 'user_auxcommons/watch.f'
         include userauxcommonsntalyformed userauxcommonsntalyformed userauxcommonsntalyformed userauxcommonsntalyforme
        include 'auxcommons/etaly2.f' | Added SJW for energy balance
         commontotals in the score to score that the score to score the score of the score to score that the score of the score of the score of the score of the score of the score of the score of the score of the score of the score
       e dependent tot de la poste de la poste de la poste de la poste de la poste de la poste de la poste de la post
         real-
	 depedeltaespgspespp
        integer nreg
                                                                                         ! Arguments
       -
 iarg
                                                                                	  Local variables
       real-
       -
 edepwt
         \sim \sim \sim \sim \sim \sim-
 ieiqlirl
                 -------------------
         irl  irnp
        iq1 = iq(np)edepute enep-webparted
           Keep track of energy deposition for conservation purposes
                                      -------------------------------
         if is a stronger of the stronger of the stronger of the stronger of the stronger of the stronger of the stronger of the stronger of the stronger of the stronger of the stronger of the stronger of the stronger of the stron
           esum(iql+2,irl,irq+1) = esum(iql+2,irl,irq+1) + edepwtnsum(iq1+2,irl,iarg+1) = nsum(iq1+2,irl,iarg+1) + 1 added SJW for particle by particle energy balance
           if it is a set of the set of the set of the set of the set of the set of the set of the set of the set of the
              eparte  eparte  edepwt
              epartd  epartd  epartd  epartd  edep with  example  example  example  example  example  example  example  example  e
        end if
                            ------------------
 Score energy deposition inside NaI detector
        if (med(ir1). eq. 1) then
           \text{deep} = \text{deep} + \text{ede}------------------------
 Score particle information if it enters from outside
           if it is interesting and interesting and interesting and interesting and interesting and interesting and interesting and interesting and interesting and interesting and interesting and interesting and interesting and inte
              if (iql .eq. 0) then \qquad ! photon
```

```
ie = e(np)/deltaltae +1
          if(ie .gt. 50) ie = 50
          spg(1,ie) = spg(1,ie) + wt(np)electron
         elseif (iql .eq. -1) then
          ie = (e(np) - RM)/deltaleatae +1
          if(ie .gt. 50) ie = 50
          spe(1, i\tilde{e}) = spe(1, ie) + wt(np)else
                                      ! positron
          ie = (e(np) - RM)/deltaltae +1
          if(ie .gt. 50) ie = 50
          spp(1,ie) = spp(1,ie) + wt(np)end if<br>end if
     end if
     Print out stack information (for limited number cases and lines)
     if (ncount .le. nwrite .and. ilines .le. nlines) then ilines = ilines + 1
       write(6, 101) e(np), x(np), y(np), z(np), u(np), v(np), w(np),
                  iql, irl, iarg
101FORMAT(4G15.7/3G15.7,3I5)end if
     Print out particle transport information (if switch is turned on)
     Ť
     \overline{1}return
     end
! Reference: T. Torii and T. Sugita, "Development of PRESTA-CG
! Incorprating Combinatorial Geometry in EGS4/PRESTA", JNC TN1410 2002-201,
! Japan Nuclear Cycle Development Institute (2002).
! Improved version is provided by T. Sugita. 7/27/2004
                                                ____________________
!23456789 | 123456789 | 123456789 | 123456789 | 123456789 | 123456789 | 123456789 | 12
! Required (geometry) subroutine for use with the EGS5 Code System
           ! This is a CG-HOWFAR.
-1
     subroutine howfar
     implicit none
     include 'include/egs5_h.f'
     include 'include/egs5_epcont.f'
     include 'include/egs5_stack.f'
     include 'include/egs5_thresh.f'
     include 'user_auxcommons/aux_h.f'<br>include 'user_auxcommons/cg/tvalcg.f'
\mathbf Iinclude 'user_auxcommons/cg/zondta.f'
     \verb|include 'user_auxcommons/cg/rppdta.f'|include 'user_auxcommons/cg/sphdtac.f'
     include 'user_auxcommons/cg/rccdta.f'
     include 'user_auxcommons/cg/trcdta.f'
     include 'user_auxcommons/cg/tordta.f'
                                                  ! Local variables
     real*8 atvaltmp, xidd, yidd, zidd
     real delhow, tval, tval0, tval10, tval00, tvalmn, udotau, udotav,
         udotaw, xiss, xl, yiss, yl, ziss, zl
     integer i, ihitcg, irl, irlfg, irlold, irnear, irnext, itvlfg, j, jjj
```
Ţ

```
IRL=IR(NP)\overline{r} (IRL.LT.1.OR.IRL.GE.IZONIN) THEN<br>IDISC=1
          IF
             B.ETURN
          END IF
          END 1:<br>
TVALM=0<br>
DO I=1,NBBODY(IRL)<br>
DO J=1,IRPPIN<br>
IF (ABS(NBZONE(I,IRL)).EQ.NBRPP(J)) THEN<br>
IF (ABS(NBZONE(I,IRL)).EQ.NBRPP(J)) THEN
                     UDOTAU=U(NP)UDOTAV=V(NP)UDOTAW=W(NP)
                     \begin{array}{c} \n\text{UDI AW-W} \\ \n\text{XL=X (NP)} \\ \n\text{YL=Y (NP)} \n\end{array}ZL = Z(NP)\overline{C}ALL \overline{R}PPCG1(J, XL, YL, ZL, UDOTAU, UDOTAV, UDOTAW)<br>END IF
              end do
              DO J=1, ISPHIN
                 IF (ABS(NBZONE(I, IRL)). EQ. NBSPH(J)) THEN
                     UDOTAU=U(NP)<br>UDOTAU=U(NP)
                     UDOTAW=W(NP)XL=X(NP)TL=Y(NP)<br>ZL=Z(NP)
                     CALL SPHCG1(J, XL, YL, ZL, UDOTAU, UDOTAV, UDOTAW)
                 END IF
              end do
             DO J=1,IRCCIN<br>DO J=1,IRCCIN<br>IF (ABS(NBZONE(I,IRL)).EQ.NBRCC(J)) THEN
                     UDOTAU=U(NP)<br>
UDOTAV=V(NP)UDOTAW=W(NP)XL=X(NP)YL = Y(NP)ZL=Z(NP)CALL RCCCG1(J, XL, YL, ZL, UDOTAU, UDOTAV, UDOTAW)
                 END IF
              end do
              DO_J=1,ITRCINIF (\overline{ABS}(\overline{NSZONE}(I, IRL)). EQ. NBTRC(J)) THEN<br>UDOTAU=U(NP)
                     UDOTAV=V(NP)UDOTAW=W(NP)
                     \begin{array}{c} \tt XL=X(NP) \\ \tt YL=Y(NP) \\ \tt ZL=Z(NP) \end{array}CALL TRCCG1(J, XL, YL, ZL, UDOTAU, UDOTAV, UDOTAW)
                 END IF
             end do<br>DO J=1, ITORIN<br>IF (ABS(NBZONE(I, IRL)). EQ. NBTOR(J)) THEN<br>HERE HOLD IT (ABS(NBZONE(I, IRL)). EQ. NBTOR(J)) THEN
                    UDOTAU=U(NP)<br>UDOTAV=V(NP)<br>UDOTAW=W(NP)<br>XL=X(NP)<br>YL=Y(NP)
                     ZL = Z(NP)CALL TORCG1(J, XL, YL, ZL, UDOTAU, UDOTAV, UDOTAW)
                 END IF
              end do
          end do
          ENG GO<br>IRNEAR=IRL<br>IF (ITVALM.EQ.O) THEN
             2291
              IF(X(NP), NE.XISS, OR, Y(NP), NE.YISS, OR, Z(NP), NE.ZISS) GO TO 2292
                 TVALO=TVALO*10
                 XISS=X(NP)+TVALO*U(NP)\overline{Y}ISS=\overline{Y}(NP)+TVALO*V(NP)
                 ZISS = Z(NP) + TVALO*W(NP)GO TO 2291
2292
              CONTINUE
             XIDD=DBLE(X(NP))+DBLE(TVALO)*DBLE(U(NP))<br>YIDD=DBLE(Y(NP))+DBLE(TVALO)*DBLE(V(NP))
             TIDD=DBLE(Z(NP))+DBLE(TVALO)*DBLE(W(NP))<br>ZIDD=DBLE(Z(NP))+DBLE(TVALO)*DBLE(W(NP))<br>CALL SRZONE(XIDD,YIDD,ZIDD,IRNEXT)<br>IF (IRNEXT.NE.IRL) THEN
```
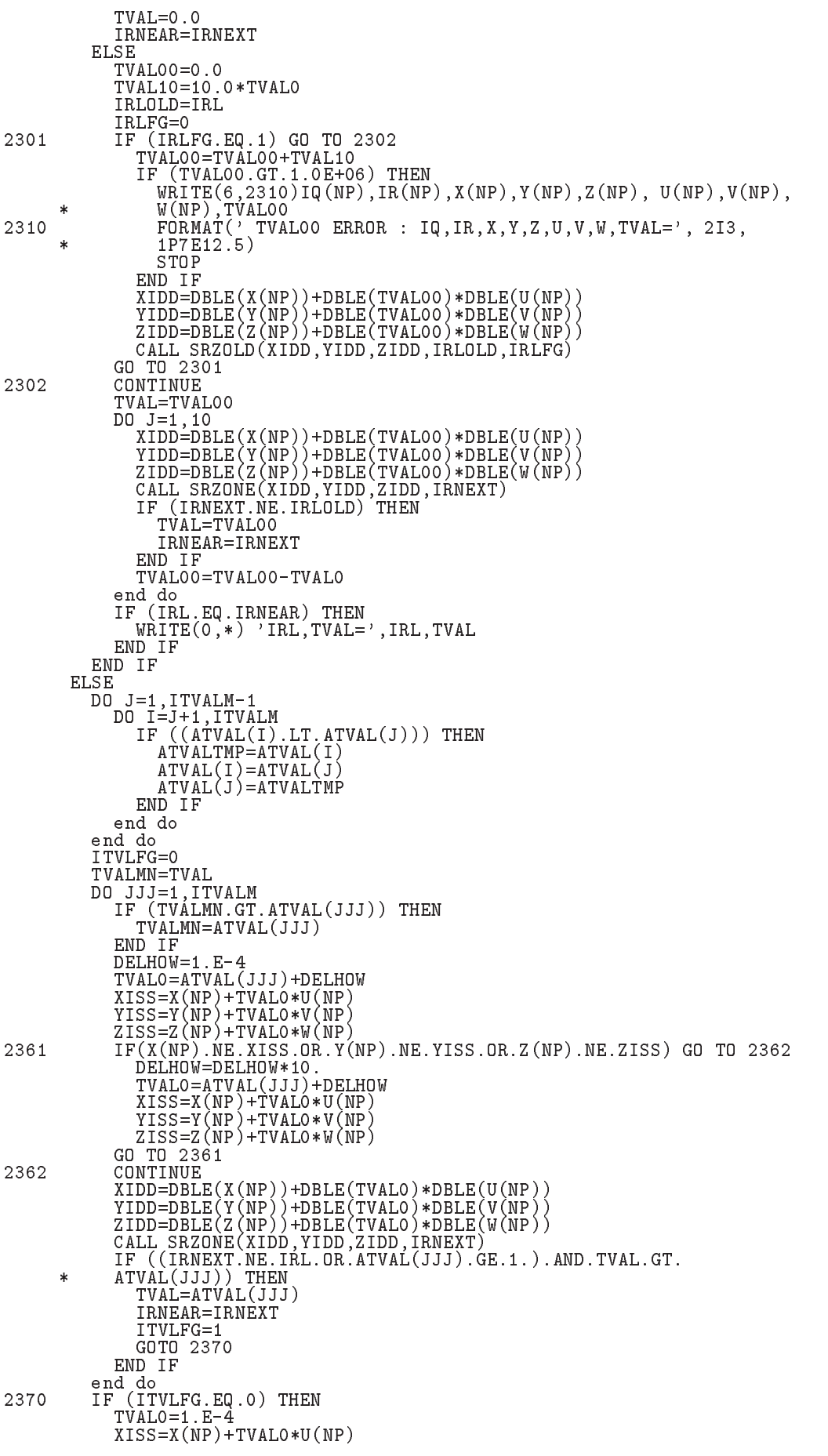

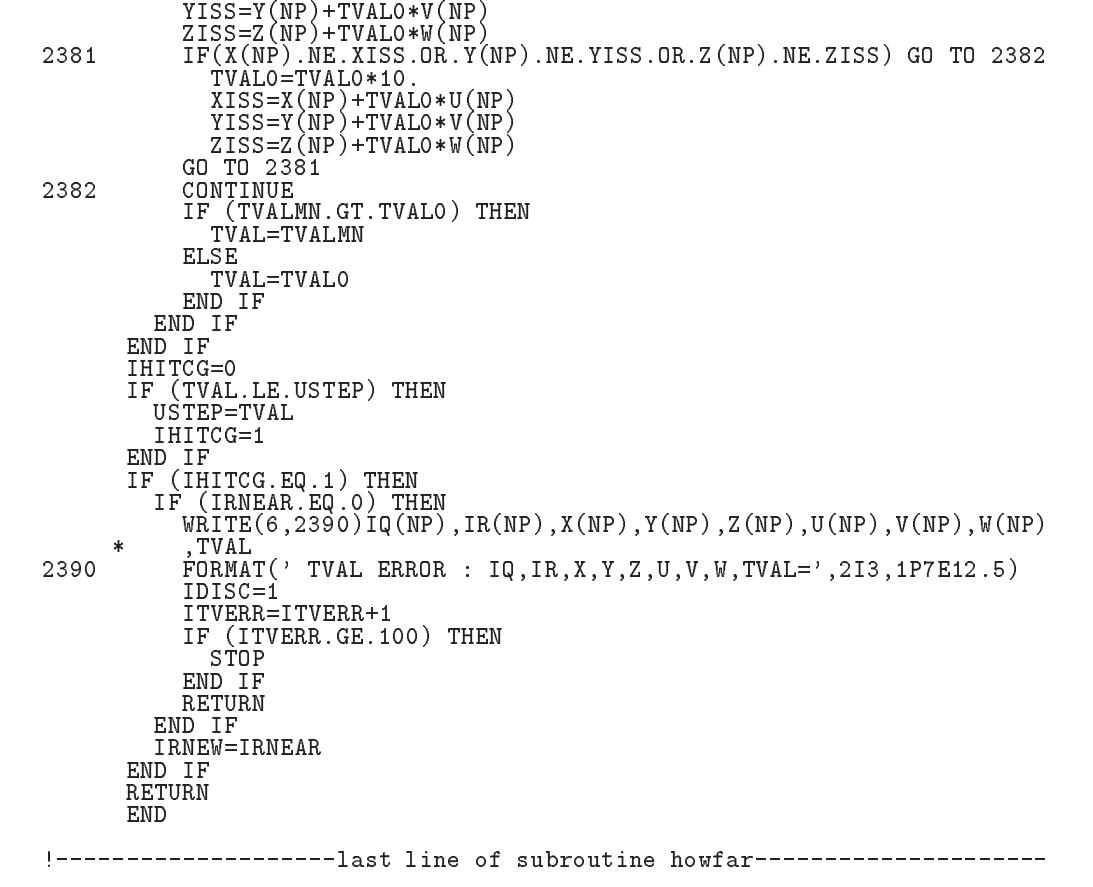